# Package 'DJL'

March 16, 2023

Type Package

Title Distance Measure Based Judgment and Learning

Version 3.9

Date 2023-03-16

Author Dong-Joon Lim, Ph.D. <technometrics.org>

**Depends**  $R$  ( $>= 3.4.0$ ), car, lpSolveAPI

Maintainer Dong-Joon Lim <tgno3.com@gmail.com>

Description Implements various decision support tools related to the Econometrics & Technometrics. Subroutines include correlation reliability test, Mahalanobis distance measure for outlier detection, combinatorial search (all possible subset regression), non-parametric efficiency analysis measures: DDF (directional distance function), DEA (data envelopment analysis), HDF (hyperbolic distance function), SBM (slack-based measure), and SF (shortage function), benchmarking, Malmquist productivity analysis, risk analysis, technology adoption model, new product target setting, network DEA, dynamic DEA, intertemporal budgeting, etc.

License GPL-2

LazyData true

NeedsCompilation no

Repository CRAN

Date/Publication 2023-03-16 15:10:02 UTC

# R topics documented:

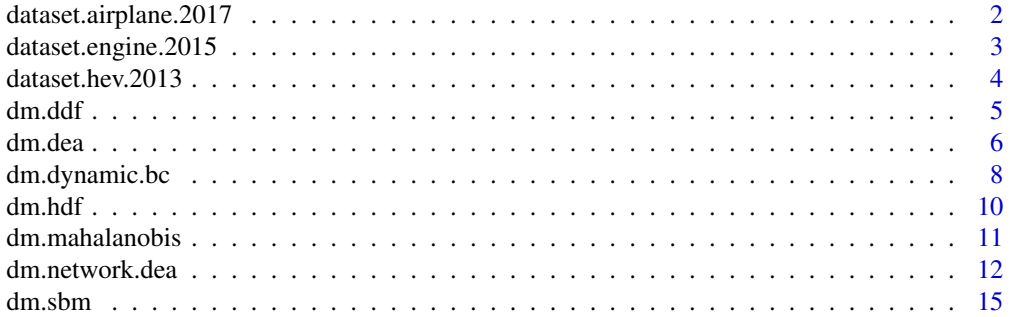

<span id="page-1-0"></span>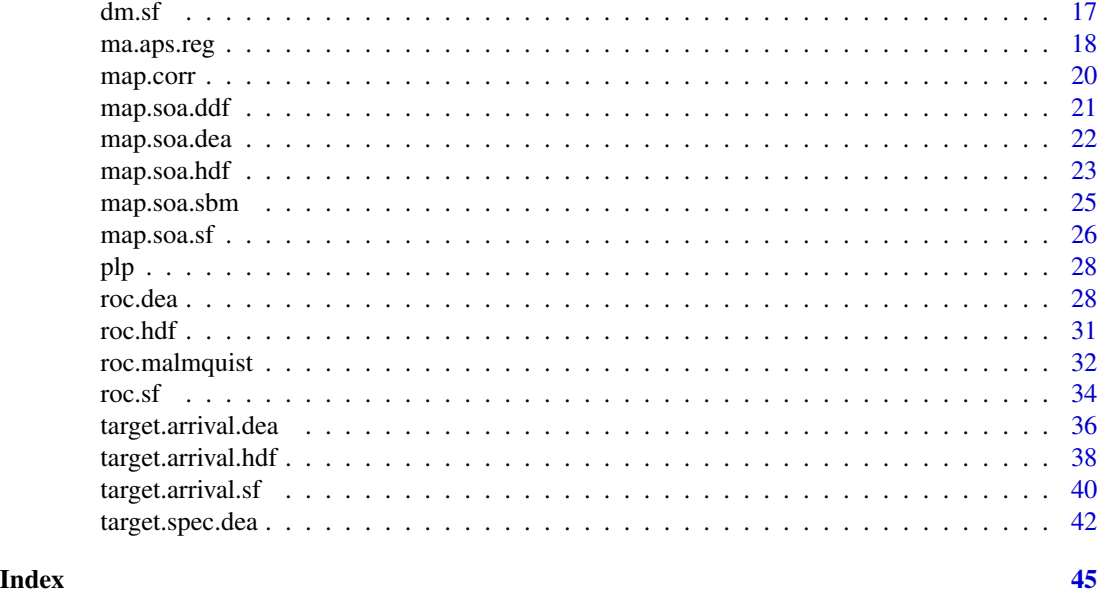

dataset.airplane.2017 *Dataset of commercial airplanes from 1965 to 2017.*

# Description

Commercial airplanes from 1965 to 2017.

# Usage

data(dataset.airplane.2017)

# Columns

[, 1] Name Airplane name

- [, 2] EIS Entry into service
- [, 3] Range Maximum range at full payload in 1,000km

[, 4] P.cap Passenger capacity

- [,5] PFE Passenger fuel efficiency in passengers\*km/L (log scale)
- [, 6] C. spd Cruising speed in km/hr
- [,7] M. spd Maximum speed in km/hr

#### Author(s)

Dong-Joon Lim, PhD

#### Source

http://www.airbus.com/aircraftfamilies http://www.boeing.com/commercial

# <span id="page-2-0"></span>dataset.engine.2015 3

#### References

Lim, Dong-Joon, and Timothy R. Anderson. Time series benchmarking analysis for new product scheduling: who are the competitors and how fast are they moving forward?. *Advances in DEA Theory and Applications: with Examples in Forecasting Models*. (2017): 443-458.

# Examples

```
# Load dataset
 data(dataset.airplane.2017)
```
dataset.engine.2015 *Dataset of auto engines from MY2005 to MY2015.*

# Description

Auto engines from MY2005 to MY2015.

#### Usage

data(dataset.engine.2015)

#### Columns

- [, 1] Name Vehicle name
- [, 2] MY Model year
- [, 3] Cylinder The number of cylinder
- [, 4] Displacement Displacement in liter
- [, 5] CO2 CO2 emission in gram/mile
- [, 6] Power Engine power in HP
- [,7] Torque Engine torque in lb.ft
- [, 8] Type Engine system and fuel type

#### Author(s)

Dong-Joon Lim, PhD

#### Source

http://www.fueleconomy.gov http://www.autoevolution.com

#### References

D.-J. Lim, Internal combustion engine race: naturally aspirated vs turbo/super-charged, *working paper* (2015).

# Examples

```
# Load dataset
 data(dataset.engine.2015)
```
dataset.hev.2013 *Dataset of hybrid electric vehicles from MY1997 to MY2013.*

#### Description

Hybrid electric vehicles from MY1997 to MY2013.

#### Usage

data(dataset.hev.2013)

#### Columns

[, 1] Name Vehicle name

[, 2] MY Model year

[, 3] MSRP. 2013 MSRP converted to 2013 value

[, 4] Acc Acceleration (0-100km) in km/h/s

[,5] MPG MPG in mile/gallon

[,6] MPGe MPG equivalence for PHEV in mile/gallon

#### Author(s)

Dong-Joon Lim, PhD

#### Source

http://www.fueleconomy.gov

#### References

Lim, Dong-Joon, et al. "Comparing technological advancement of hybrid electric vehicles (HEV) in different market segments." *Technological Forecasting and Social Change* 97 (2015): 140~153.

```
# Load dataset
 data(dataset.hev.2013)
```
<span id="page-3-0"></span>

<span id="page-4-1"></span><span id="page-4-0"></span>

# Description

Implements *Chambers*' directional distance function (non-radial & non-oriented measure).

# Usage

```
dm.ddf(xdata, ydata, rts="crs", g=NULL,
      wd=NULL, se=FALSE, sg="ssm", date=NULL, cv="convex", o=NULL)
```
# Arguments

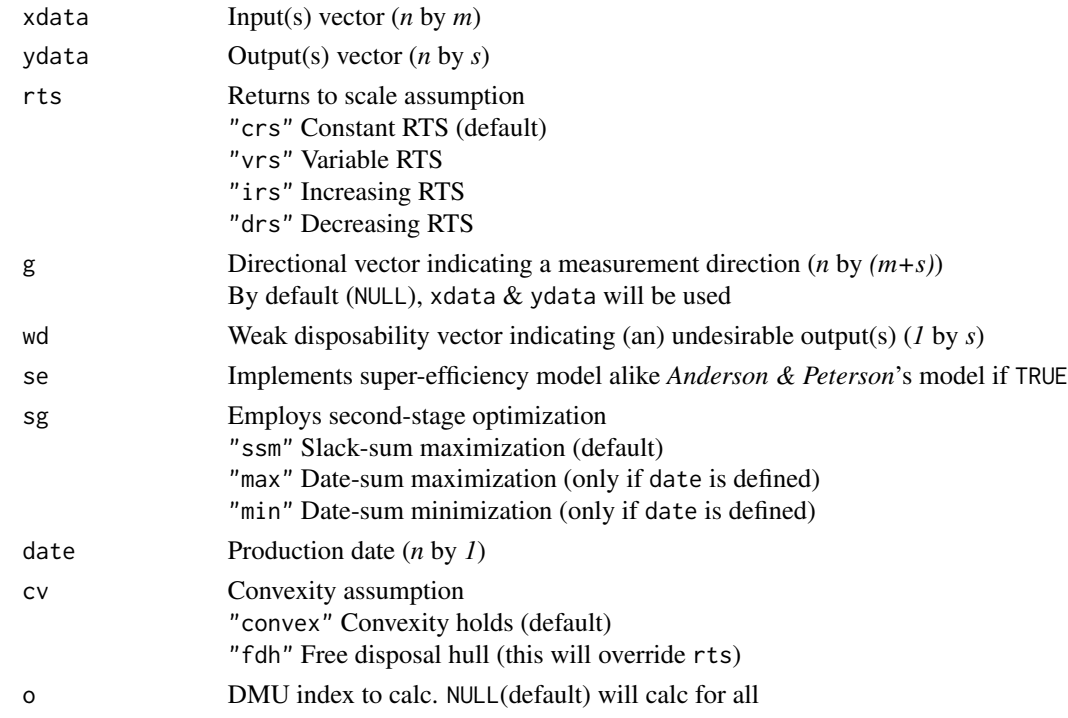

# Value

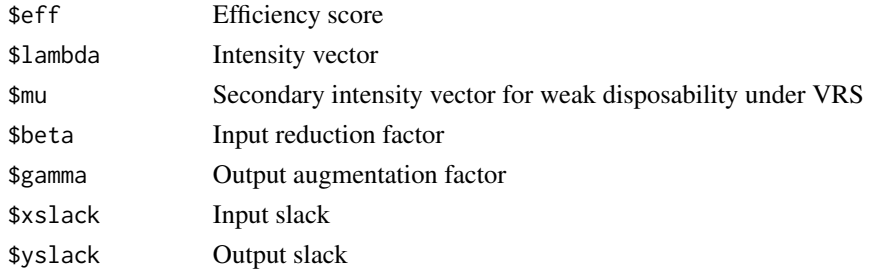

#### <span id="page-5-0"></span>Author(s)

Dong-Joon Lim, PhD

#### References

Chambers, Robert G., Yangho Chung, and Rolf Fare. "Profit, directional distance functions, and Nerlovian efficiency." *Journal of optimization theory and applications* 98.2 (1998): 351~364.

Fare, Rolf, and Shawna Grosskopf. "Directional distance functions and slacks-based measures of efficiency." *European journal of operational research* 200.1 (2010): 320~322.

#### See Also

[dm.ddf](#page-4-1) Distance measure using DDF [dm.dea](#page-5-1) Distance measure using DEA [dm.hdf](#page-9-1) Distance measure using HDF [dm.sbm](#page-14-1) Distance measure using SBM [dm.sf](#page-16-1) Distance measure using SF

#### Examples

```
# Additive form directional distance function
  # ready
  x \le matrix(c(5, 1, 4), ncol = 1)
  y \le - matrix(c(8, 3, 5, 6, 4, 1), ncol = 2)
  g \leftarrow matrix(c(1), nrow = 3, ncol = 3)w \leftarrow matrix(c(1, 0), ncol = 2)# go
  dm.ddf(x, y, "crs", g, w)
# Multiplicative form directional distance function
  # ready
  g \leftarrow \text{cbind}(x, y)# go
  dm.ddf(x, y, "crs", g, w)
```
<span id="page-5-1"></span>dm.dea *Distance measure using DEA*

#### Description

Implements *Charnes & Cooper*'s data envelopment analysis (radial & oriented measure).

#### Usage

```
dm.dea(xdata, ydata, rts="crs", orientation,
      se=FALSE, sg="ssm", date=NULL, ncv=NULL, env=NULL, cv="convex", o=NULL)
```
#### dm.dea 7 Anii 100 Anii 110 Anii 120 Anii 120 Anii 120 Anii 120 Anii 120 Anii 120 Anii 120 Anii 120 Anii 120 An

# Arguments

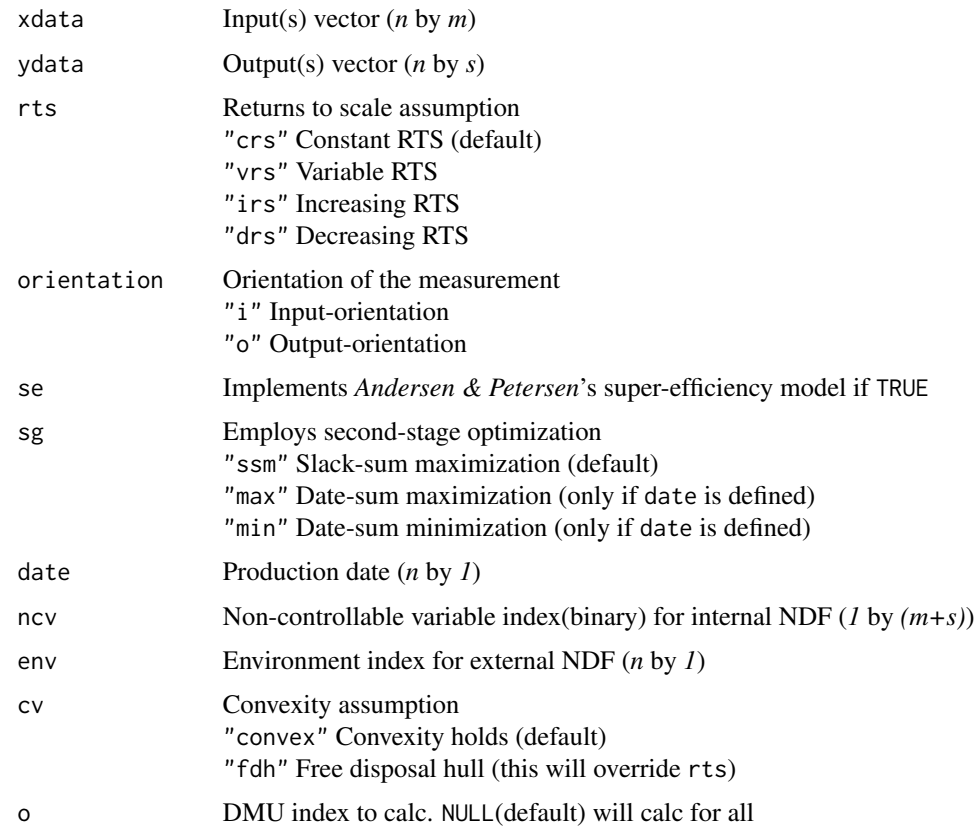

# Value

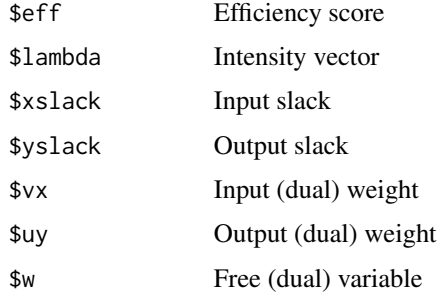

# Author(s)

Dong-Joon Lim, PhD

# References

Charnes, Abraham, William W. Cooper, and Edwardo Rhodes. "Measuring the efficiency of decision making units." *European journal of operational research* 2.6 (1978): 429~444.

<span id="page-7-0"></span>Charnes, Abraham, William W. Cooper, and Edwardo Rhodes. "Evaluating program and managerial efficiency: an application of data envelopment analysis to program follow through." *Management science* 27.6 (1981): 668~697.

Banker, Rajiv D., and Richard C. Morey. "Efficiency analysis for exogenously fixed inputs and outputs." *Operations Research* 34.4 (1986): 513~521.

Ruggiero, John. "On the measurement of technical efficiency in the public sector." *European Journal of Operational Research* 90.3 (1996): 553~565.

Fried, Harold O., CA Knox Lovell, and Shelton S. Schmidt, eds. The measurement of productive efficiency and productivity growth. *Oxford University Press*, 2008.

#### See Also

[dm.ddf](#page-4-1) Distance measure using DDF [dm.dea](#page-5-1) Distance measure using DEA [dm.hdf](#page-9-1) Distance measure using HDF [dm.sbm](#page-14-1) Distance measure using SBM [dm.sf](#page-16-1) Distance measure using SF

#### Examples

```
# Reproduce Table 3.9 (p.348) in Fried, H.O. et al.(2008)
 # ready
 X \leq - data.frame(x1 = c(8, 6, 3, 10, 6, 8, 8, 4),
                 x2 = c(8, 4.6, 1.9, 9, 3.6, 3.6, 9, 1.9)Y \le data.frame(y1 = c(8, 5, 2, 9, 4.5, 4.5, 7, 2))
 C \le - data.frame(x1 = 0, x2 = 1, y1 = 0)
 # go
 data.frame(ALL_CRS = dm.dea(X, Y, "crs", "i")$eff,
             ALL_VRS = dm.dea(X, Y, "vrs", "i")$eff,
             NDF_CRS = dm.dea(X, Y, "crs", "i", ncv = C)$eff,
            NDF_VRS = dm.dea(X, Y, "vrs", "i", ncv = C)$eff,
            row.names = LETTERS[1 : 8])
```
<span id="page-7-1"></span>dm.dynamic.bc *Dynamic DEA in the presence of intertemporal Budget Constraints*

#### Description

Employs the Farrell measure on carry-over budget as well as input or output

#### Usage

dm.dynamic.bc(xdata, ydata, zdata, bdata, rts="crs", orientation="i", wv=NULL)

# <span id="page-8-0"></span>dm.dynamic.bc 9

#### Arguments

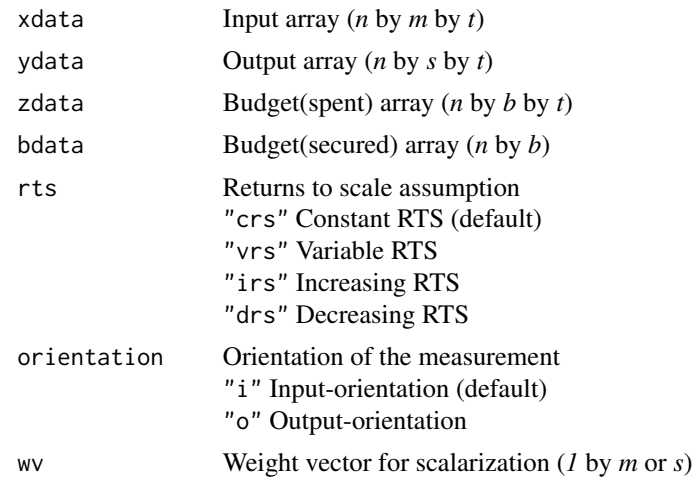

#### Value

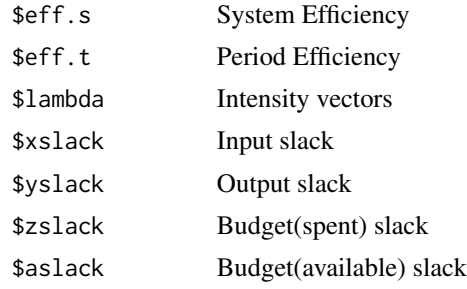

#### Author(s)

Dong-Joon Lim, PhD

# References

Lim, D.-J., M.-S., Kim, & K.-W., Lee. (2020). "A revised dynamic DEA model with budget constraints." *International Transactions in Operational Research (In press)*.

#### See Also

[dm.dea](#page-5-1) Distance measure using DEA

```
# Load data
 df.io <- array(c(2, 4, 8, 4, 1, 2, 2, 2, 3, 6, 12, 6,
                  5, 4, 3, 8, 1, 1, 1, 1, 5, 4, 3, 8),
                c(4, 3, 2),
                dimnames = list(LETTERS[1:4], c("X", "Y", "z"), c("t1", "t2")))
 df.Z.0 <- array(c(9, 12, 18, 24), c(4, 1), dimnames = list(LETTERS[1:4], c("Z^0")))
```
# Run dm.dynamic.bc(df.io[,1,], df.io[,2,], df.io[,3,], df.Z.0)

# <span id="page-9-1"></span>dm.hdf *Distance measure using HDF*

# Description

Implements *Fare*'s hyperbolic distance function (semi-radial & non-oriented measure).

#### Usage

```
dm.hdf(xdata, ydata, rts="crs",
      wd=NULL, se=FALSE, sg="ssm", date=NULL, cv="convex", o=NULL)
```
# Arguments

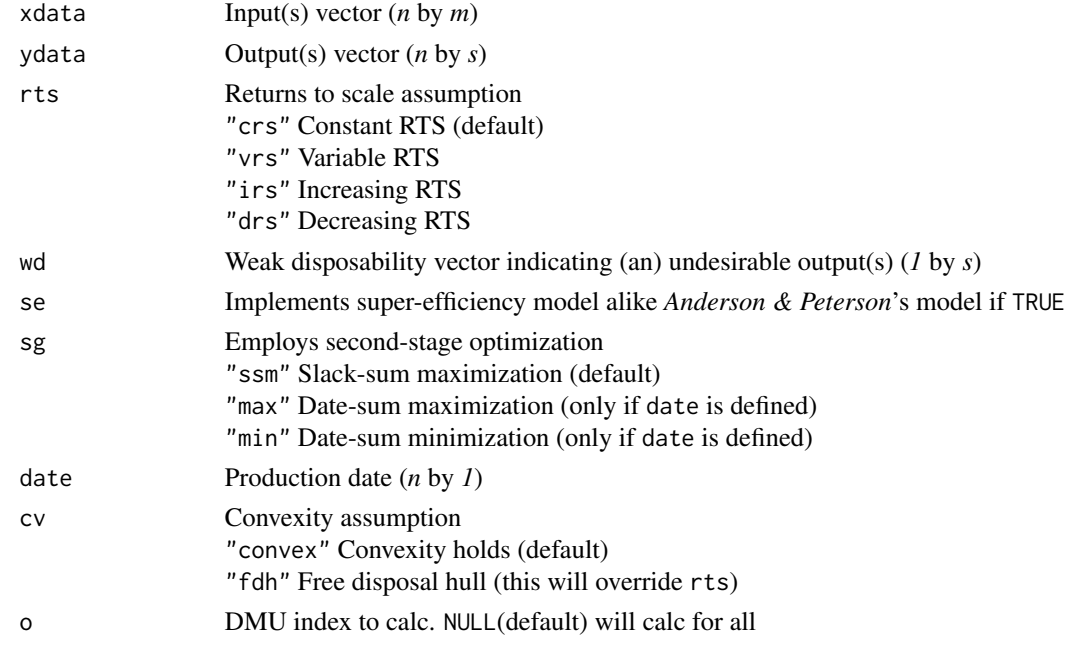

# Value

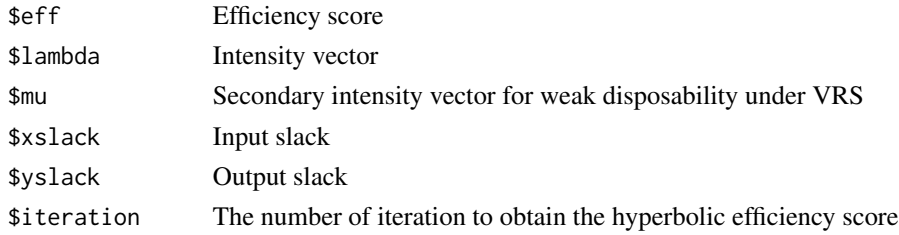

<span id="page-9-0"></span>

#### <span id="page-10-0"></span>dm.mahalanobis 11

#### Author(s)

Dong-Joon Lim, PhD

#### References

Fare, R., Shawna Grosskopf, and CA Knox Lovell. The Measurement of Efficiency of Production. *Boston: Kulwer-Nijhoff* (1985).

Fare, Rolf, et al. "Estimating the hyperbolic distance function: A directional distance function approach." *European Journal of Operational Research* 254.1 (2016): 312~319.

#### See Also

[dm.ddf](#page-4-1) Distance measure using DDF [dm.dea](#page-5-1) Distance measure using DEA [dm.hdf](#page-9-1) Distance measure using HDF [dm.sbm](#page-14-1) Distance measure using SBM [dm.sf](#page-16-1) Distance measure using SF

#### Examples

```
# Reproduce Table 2 in Fare et al.(2016)
 # ready
 x \le - data.frame(x1 = c(2, 4, 9, 6.5, 10, 6, 9))
 y \le - data.frame(y1 = c(3, 7, 10, 8.5, 4, 2, 8))
 # go
 sf <- dm.sf (x, y, "vrs")$eff
 hdf \leq dm.hdf(x, y, "vrs")$eff
 matrix(t(cbind(sf, hdf)), 2, 7,
         dimnames = list(c("SF", "HDF"),
                         paste0("DMU_", c(letters[1:4], "o", "p", "q"))))
```
<span id="page-10-1"></span>dm.mahalanobis *Distance measure using Mahalanobis distance for outlier detection*

#### **Description**

Implements *Mahalanobis* distance measure for outlier detection. In addition to the basic distance measure, boxplots are provided with potential outlier(s) to give an insight into the early stage of data cleansing task.

#### Usage

```
dm.mahalanobis(data, from="median", p=10, plot=FALSE, v.index=NULL, layout=NULL)
```
#### <span id="page-11-0"></span>Arguments

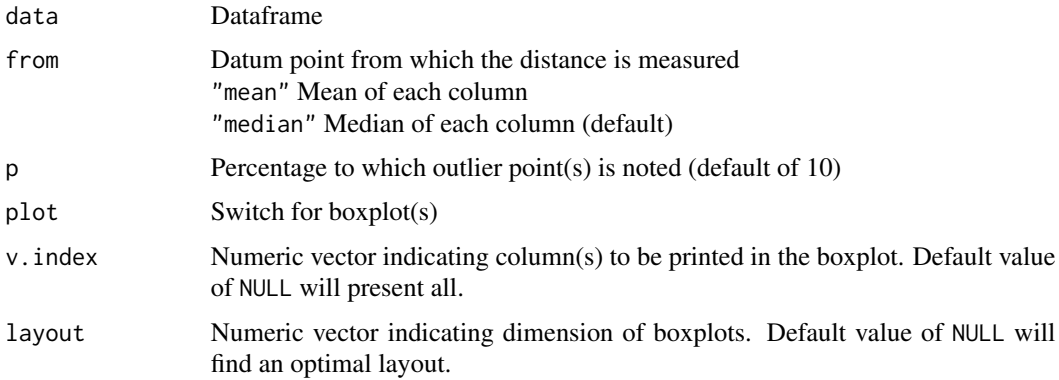

# Value

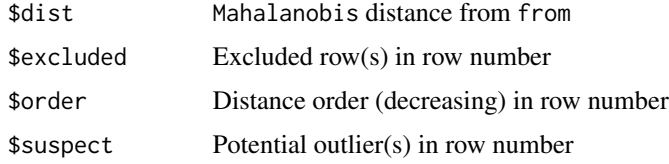

#### Author(s)

Dong-Joon Lim, PhD

#### References

Hair, Joseph F., et al. Multivariate data analysis. Vol. 7. *Upper Saddle River*, NJ: Pearson Prentice Hall, 2006.

# Examples

```
# Generate a sample dataframe
df <- data.frame(replicate(6, sample(0 : 100, 50)))
# go
dm.mahalanobis(df, plot = TRUE)
```
dm.network.dea *Distance measure using DEA on a two-stage network structure*

#### Description

Implements *Charnes & Cooper*'s data envelopment analysis (radial & oriented measure) on a twostage network structure.

# dm.network.dea 13

# Usage

```
dm.network.dea(xdata.s1, ydata.s1=NULL, zdata, xdata.s2=NULL, ydata.s2,
          rts="crs", orientation="i", type="nc", leader="1st", ss=10^-4, o=NULL)
```
# Arguments

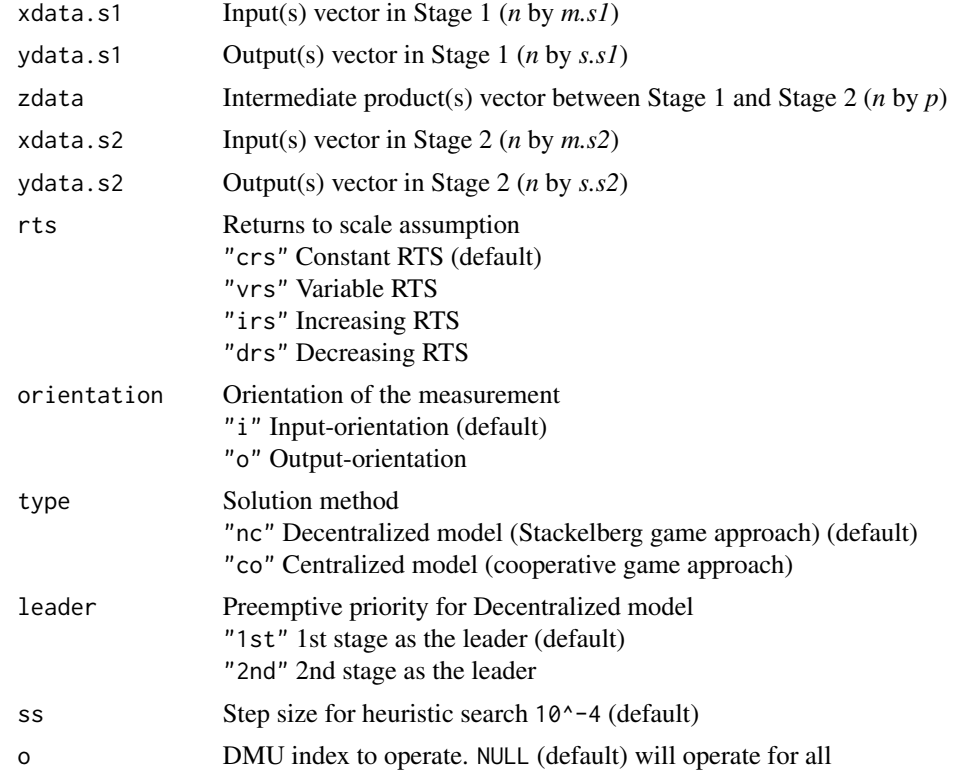

# Value

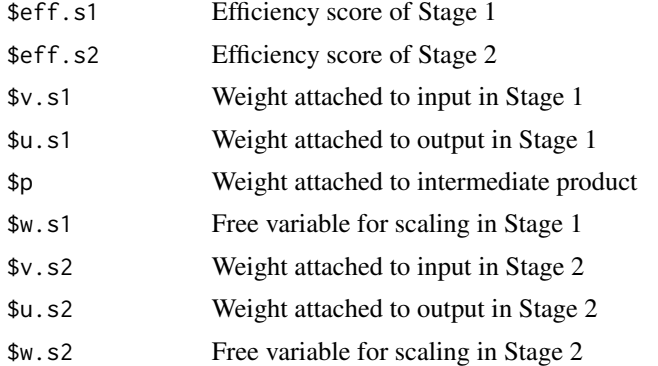

# Author(s)

Dong-Joon Lim, Ph.D.

#### <span id="page-13-0"></span>References

Kao, Chiang, and Shiuh-Nan Hwang. "Efficiency decomposition in two-stage data envelopment analysis: An application to non-life insurance companies in Taiwan." *European journal of operational research* 185.1 (2008): 418-429.

Cook, Wade D., Liang Liang, and Joe Zhu. "Measuring performance of two-stage network structures by DEA: a review and future perspective." *Omega* 38.6 (2010): 423-430.

Li, Yongjun, Yao Chen, Liang Liang, and Jianhui Xie. "DEA models for extended two-stage network structures." *Omega* 40.5 (2012): 611-618.

Lee, Hsuan-Shih. "Efficiency decomposition of the network DEA in variable returns to scale: An additive dissection in losses." *Omega* 100 (2021): 102212.

#### See Also

[dm.dea](#page-5-1) Distance measure using DEA [dm.dynamic.bc](#page-7-1) Dynamic DEA for intertemporal budgeting

#### Examples

# Reproduce Table 2 in W.D. Cook et al.(2010) # ready X <- data.frame(x1 = c(1178744,1381822,1177494,601320,6699063,2627707,1942833,3789001, 1567746,1303249,1962448,2592790,2609941,1396002,2184944,1211716, 1453797,757515,159422,145442,84171,15993,54693,163297,1544215),  $x2 = c(673512, 1352755, 592790, 594259, 3531614, 668363, 1443100, 1873530,$ 950432,1298470,672414,650952,1368802,988888,651063,415071, 1085019,547997,182338,53518,26224,10502,28408,235094,828963)) Z <- data.frame(z1 = c(7451757,10020274,4776548,3174851,37392862,9747908,10685457,17267266, 11473162,8210389,7222378,9434406,13921464,7396396,10422297,5606013, 7695461,3631484,1141950,316829,225888,52063,245910,476419,7832893), z2 = c(856735,1812894,560244,371863,1753794,952326,643412,1134600, 546337,504528,643178,1118489,811343,465509,749893,402881, 342489,995620,483291,131920,40542,14574,49864,644816,667964)) Y <- data.frame(y1 = c(984143,1228502,293613,248709,7851229,1713598,2239593,3899530, 1043778,1697941,1486014,1574191,3609236,1401200,3355197,854054, 3144484,692731,519121,355624,51950,82141,0.1,142370,1602873), y2 = c(681687,834754,658428,177331,3925272,415058,439039,622868, 264098,554806,18259,909295,223047,332283,555482,197947, 371984,163927,46857,26537,6491,4181,18980,16976,477733))

# go

res.co <- dm.network.dea(xdata.s1 = X, zdata = Z, ydata.s2 = Y, type = "co") res.nc.LF <- dm.network.dea(xdata.s1 = X, zdata = Z, ydata.s2 = Y, type = "nc", leader = "1st") res.nc.FL <- dm.network.dea(xdata.s1 = X, zdata = Z, ydata.s2 = Y, type = "nc", leader = "2nd")

# print

 $data.$ frame $(C0.$ s1 = res.co\$eff.s1,  $CO. s2 = res.co$eff.s2,$ NC.LF.s1 = res.nc.LF\$eff.s1, NC.LF.s2 = res.nc.LF\$eff.s2, NC.FL.s1 = res.nc.FL\$eff.s1, NC.FL.s2 = res.nc.FL\$eff.s2)

<span id="page-14-1"></span><span id="page-14-0"></span>dm.sbm *Distance measure using SBM*

# Description

Implements *Tone*'s slack-based model (non-radial & (non-)oriented measure).

# Usage

```
dm.sbm(xdata, ydata, rts="crs",
      orientation="n", se=FALSE, sg="ssm", date=NULL, cv="convex", o=NULL)
```
# Arguments

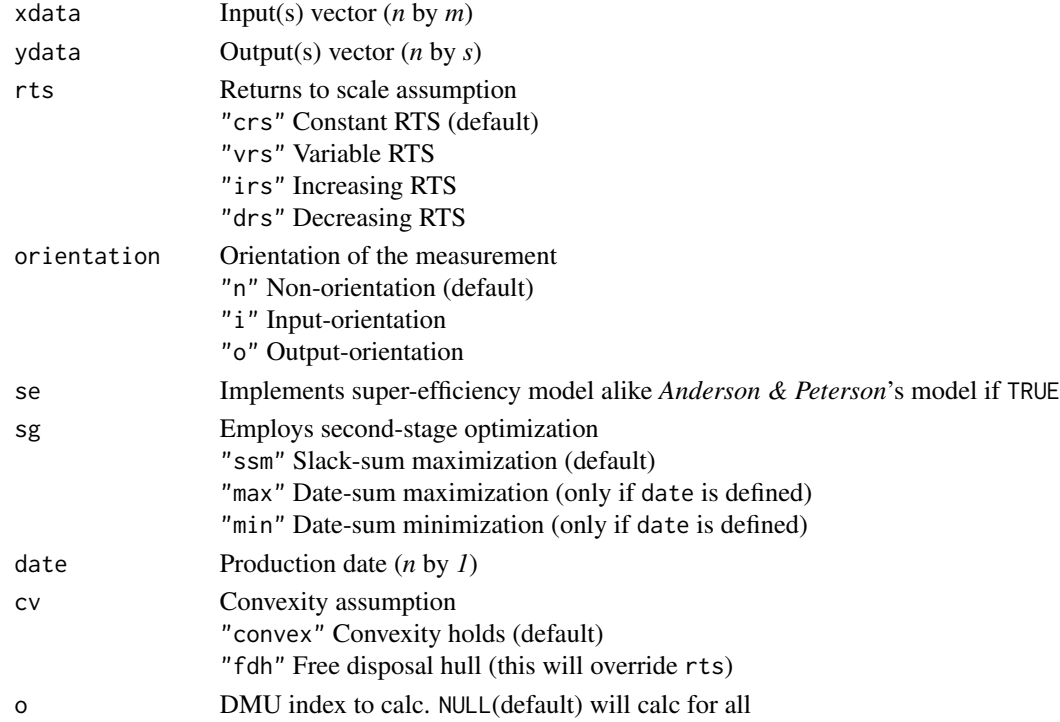

# Value

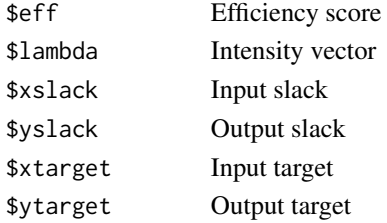

#### <span id="page-15-0"></span>Author(s)

Dong-Joon Lim, PhD

# References

Tone, Kaoru. "A slacks-based measure of efficiency in data envelopment analysis." *European journal of operational research* 130.3 (2001): 498~509.

Tone, Kaoru. "A slacks-based measure of super-efficiency in data envelopment analysis." *European journal of operational research* 143 (2002): 32~41.

#### See Also

[dm.ddf](#page-4-1) Distance measure using DDF [dm.dea](#page-5-1) Distance measure using DEA [dm.hdf](#page-9-1) Distance measure using HDF [dm.sbm](#page-14-1) Distance measure using SBM [dm.sf](#page-16-1) Distance measure using SF

```
# Reproduce Table 2 in Tone.(2001)
 # ready
 X \le - data.frame(x1 = c(4, 6, 8, 8, 2),
                 x2 = c(3, 3, 1, 1, 4)Y \le - data.frame(y1 = c(2, 2, 6, 6, 1),
                 y2 = c(3, 3, 2, 1, 4)# go
 dm.sbm(X, Y)
# Reproduce Table 1 in Tone.(2002)
 # Published input slacks are alternate optima (confirmed by Tone)
 # ready
 X \le - data.frame(x1 = c(4, 7, 8, 4, 2, 10, 12),
                 x2 = c(3, 3, 1, 2, 4, 1, 1)Y \le - data.frame(y1 = c(1, 1, 1, 1, 1, 1, 1))
 # go
 dm.show(X, Y, se = TRUE)# Reproduce Table 4 in Tone.(2002)
 # ready
 X \le - data.frame(x1 = c(80, 65, 83, 40, 52, 94),
                 x2 = c(600, 200, 400, 1000, 600, 700),
                 x3 = c(54, 97, 72, 75, 20, 36),x4 = c(8, 1, 4, 7, 3, 5)Y <- data.frame(y1 = c(90, 58, 60, 80, 72, 96),
                 y2 = c(5, 1, 7, 10, 8, 6)# go
 dm.sbm(X, Y, "crs", "i", se = TRUE)
```
<span id="page-16-1"></span><span id="page-16-0"></span>

# Description

Implements *Luenberger*'s shortage (benefit) function (radial & non-oriented measure).

# Usage

```
dm.sf(xdata, ydata, rts="crs", g=NULL,
     wd=NULL, se=FALSE, sg="ssm", date=NULL, cv="convex", o=NULL)
```
# Arguments

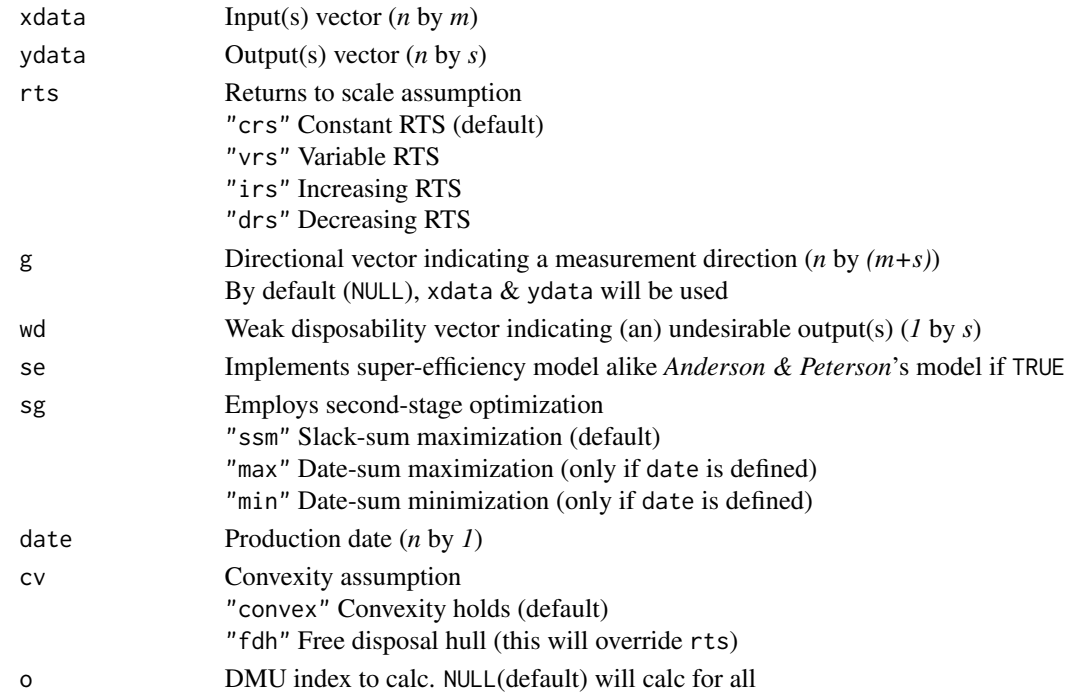

# Value

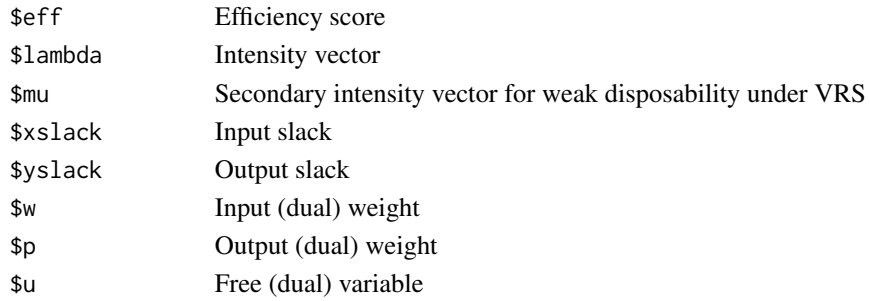

#### <span id="page-17-0"></span>Author(s)

Dong-Joon Lim, PhD

#### References

Luenberger, David G. "Benefit functions and duality." *Journal of mathematical economics* 21.5 (1992): 461~481.

Chambers, Robert G., Yangho Chung, and Rolf Fare. "Profit, directional distance functions, and Nerlovian efficiency." *Journal of optimization theory and applications* 98.2 (1998): 351~364.

#### See Also

[dm.ddf](#page-4-1) Distance measure using DDF [dm.dea](#page-5-1) Distance measure using DEA [dm.hdf](#page-9-1) Distance measure using HDF [dm.sbm](#page-14-1) Distance measure using SBM [dm.sf](#page-16-1) Distance measure using SF

#### Examples

```
# Additive form shortage function
  # ready
  x \le matrix(c(5, 1, 4), ncol = 1)
  y \le - matrix(c(8, 3, 5, 6, 4, 1), ncol = 2)
  g \leftarrow matrix(c(1), nrow = 3, ncol = 3)w \leftarrow matrix(c(1, 0), ncol = 2)# go
  dm.sf(x, y, "crs", g, w)
# Multiplicative form shortage function
  # ready
  g \leftarrow \text{cbind}(x, y)# go
  dm.sf(x, y, "crs", g, w)
```
ma.aps.reg *Combinatorial search (all possible subset) for regression analysis*

#### Description

Implements combinatorial (exhaustive) search algorithm, aka all-possible-subsets regression. As opposed to the sequential approach (stepwise, forward addition, or backward elimination) that has a potential bias resulting from considering only one variable for selection at a time, all possible combinations of the independent variables are examined, and sets satisfying designated conditions are returned.

# ma.aps.reg 19

#### Usage

```
ma.aps.reg(dv, iv, min=1, max, mad=FALSE, aic=FALSE, bic=FALSE,
          model.sig=TRUE, coeff.sig=TRUE, coeff.vif=TRUE, coeff.cor=FALSE)
```
# Arguments

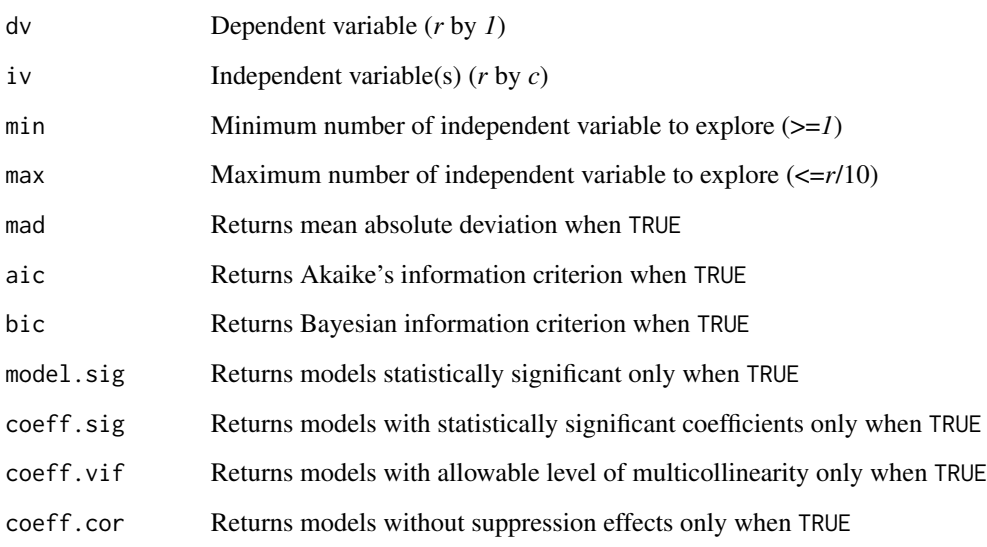

# Author(s)

Dong-Joon Lim, PhD

# References

Hair, Joseph F., et al. Multivariate data analysis. Vol. 7. *Upper Saddle River*, NJ: Pearson Prentice Hall, 2006.

```
# Load airplane dataset
df <- dataset.airplane.2017
# ready
dv \leq -\text{subset}(df, \text{ select} = 2)iv \leq subset(df, select = 3 : 7)# go
ma.aps.reg(dv, iv, 1, 3, mad = TRUE, coeff.cor = TRUE)
```
<span id="page-19-0"></span>

# Description

Implements a series of correlation analysis by dropping extreme data points one by one using *Mahalanobis* distance measure. Correlation reliability can be investigated with identified anchoring point(s). Correlation map as well as summary table is provided.

#### Usage

```
map.corr(data, from = "median", threshold = 0.3, r.name = FALSE)
```
# Arguments

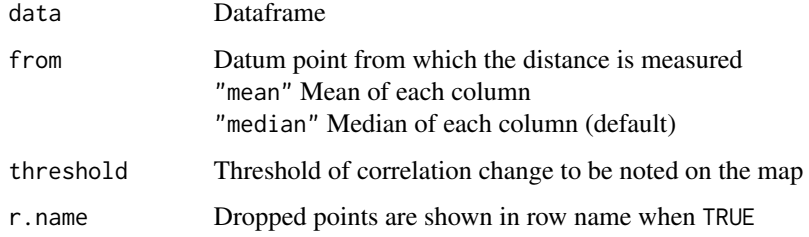

#### Value

\$reliability Summary table

#### Author(s)

Dong-Joon Lim, PhD

#### See Also

[dm.mahalanobis](#page-10-1) Distance measure using Mahalanobis distance

```
# Generate a sample dataframe
df <- data.frame(replicate(2, sample(0 : 100, 50)))
# go
map.corr(df)
```
<span id="page-20-1"></span><span id="page-20-0"></span>

# Description

Employs dm.ddf over time to generate a state-of-the-art map.

#### Usage

```
map.soa.ddf(xdata, ydata, date,
            rts="crs", g=NULL, wd=NULL, sg="ssm", cv="convex", mk="dmu")
```
# Arguments

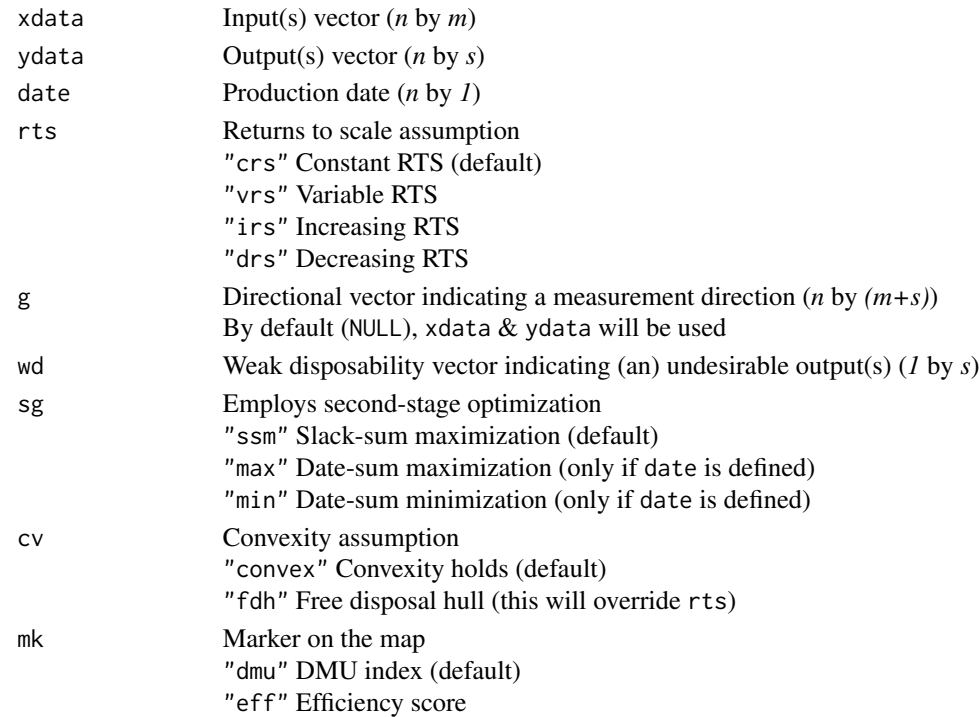

# Author(s)

Dong-Joon Lim, PhD

# See Also

[map.soa.ddf](#page-20-1) SOA mapping using DDF [map.soa.dea](#page-21-1) SOA mapping using DEA [map.soa.hdf](#page-22-1) SOA mapping using HDF [map.soa.sbm](#page-24-1) SOA mapping using SBM [map.soa.sf](#page-25-1) SOA mapping using SF

# Examples

```
# Load engine dataset
 df <- dataset.engine.2015
# Subset for forced induction systems
  fis <- subset(df, grepl("^.C..", df[, 8]))
# Parameters
  x \leftarrow subset(fis, select = 4)
  y \leftarrow subset(fis, select = 6 : 7)
  d <- subset(fis, select = 2)
  g \leftarrow matrix(c(1), nrow = nrow(x), ncol = 3)# Generate an SOA map
  map.soa.ddf(x, y, d, "crs", g)
```
<span id="page-21-1"></span>map.soa.dea *SOA mapping using DEA*

# Description

Employs dm.dea over time to generate a state-of-the-art map.

#### Usage

```
map.soa.dea(xdata, ydata, date, rts="crs", orientation,
            sg="ssm", ncv=NULL, env=NULL, cv="convex", mk="dmu")
```
# Arguments

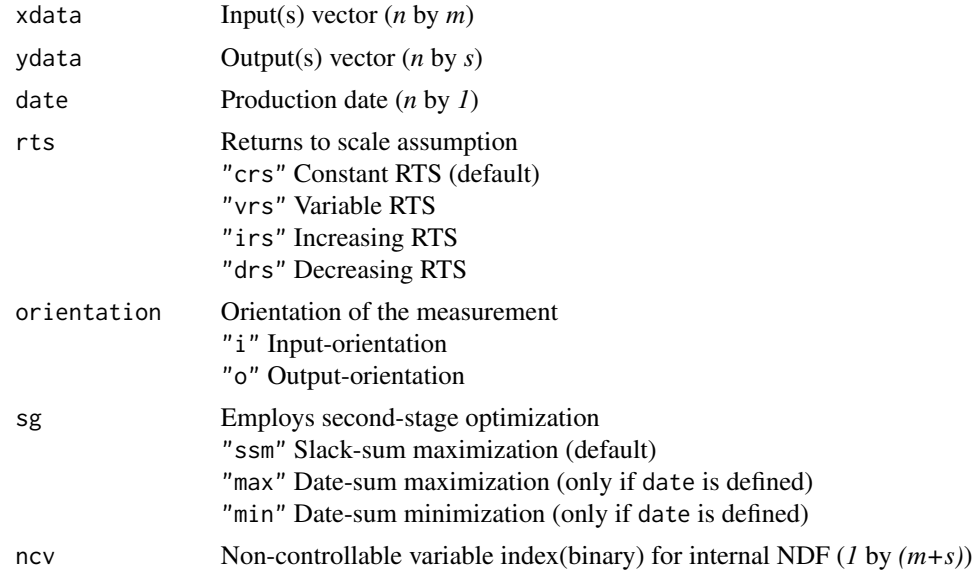

<span id="page-21-0"></span>

# <span id="page-22-0"></span>map.soa.hdf 23

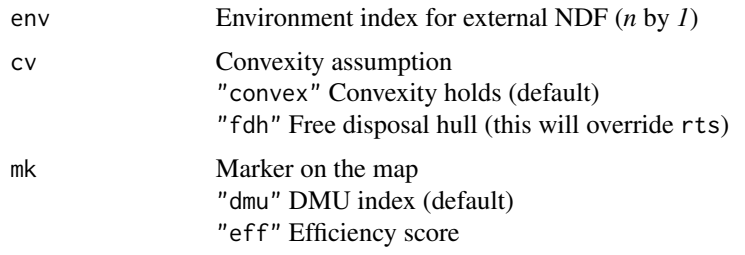

# Author(s)

Dong-Joon Lim, PhD

# See Also

[map.soa.ddf](#page-20-1) SOA mapping using DDF [map.soa.dea](#page-21-1) SOA mapping using DEA [map.soa.hdf](#page-22-1) SOA mapping using HDF [map.soa.sbm](#page-24-1) SOA mapping using SBM [map.soa.sf](#page-25-1) SOA mapping using SF

#### Examples

```
# Load engine dataset
  df <- dataset.engine.2015
# Subset for forced induction systems
  fis <- subset(df, grepl("^.C..", df[, 8]))
# Parameters
  x \leftarrow \text{subset}(\text{fis, select} = 4)y \leftarrow subset(fis, select = 6 : 7)
  d \leftarrow subset(fis, select = 2)# Generate an SOA map
  map.soa.dea(x, y, d, "crs", "o")
```
<span id="page-22-1"></span>map.soa.hdf *SOA mapping using HDF*

# Description

Employs dm.hdf over time to generate a state-of-the-art map.

#### Usage

```
map.soa.hdf(xdata, ydata, date,
           rts="crs", wd=NULL, sg="ssm", cv="convex", mk="dmu")
```
#### <span id="page-23-0"></span>Arguments

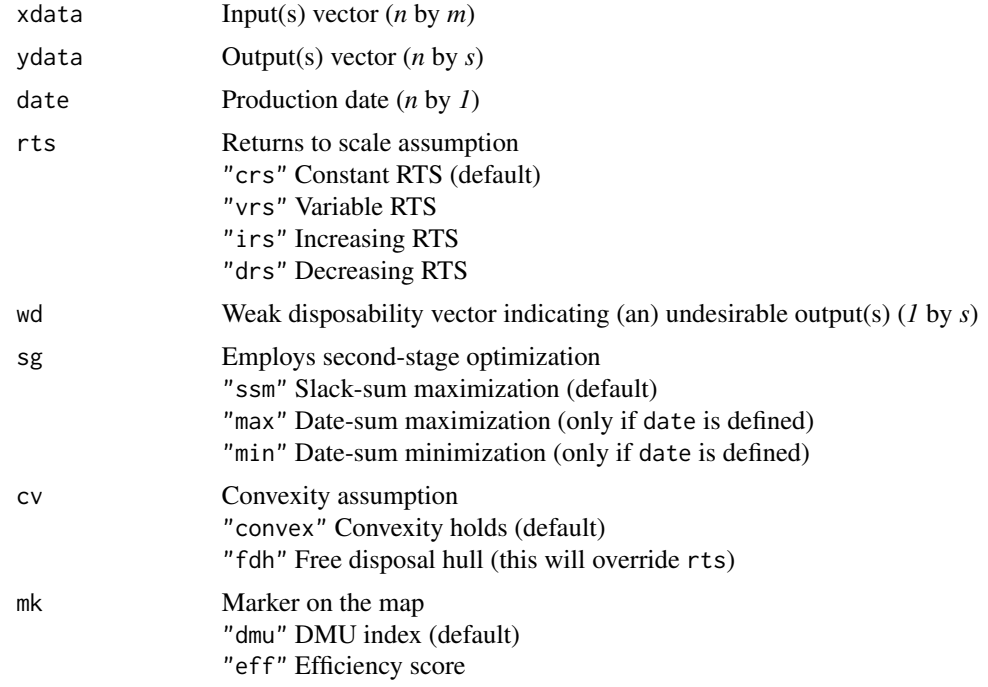

# Author(s)

Dong-Joon Lim, PhD

#### References

D.-J. Lim, Internal combustion engine race: naturally aspirated vs turbo/super-charged, *working paper* (2015).

#### See Also

[map.soa.ddf](#page-20-1) SOA mapping using DDF [map.soa.dea](#page-21-1) SOA mapping using DEA [map.soa.hdf](#page-22-1) SOA mapping using HDF [map.soa.sbm](#page-24-1) SOA mapping using SBM [map.soa.sf](#page-25-1) SOA mapping using SF

```
# Load engine dataset
  df <- dataset.engine.2015
```
- # Subset for SC/TC 8 cylinder engines stc.8 <- subset(df, grepl(" $^{\circ}$ .C..", df[, 8]) & df[, 3] == 8)
- # Parameters

# <span id="page-24-0"></span>map.soa.sbm 25

```
x \leftarrow subset(stc.8, select = 4)
  y \leftarrow subset(stc.8, select = 5:7)d <- subset(stc.8, select = 2)
# Generate an SOA map
  map.soa.hdf(x, y, d, "vrs")
```
# <span id="page-24-1"></span>map.soa.sbm *SOA mapping using SBM*

# Description

Employs dm.sbm over time to generate a state-of-the-art map.

#### Usage

```
map.soa.sbm(xdata, ydata, date,
           rts="crs", orientation="n", sg="ssm", cv="convex", mk="dmu")
```
# Arguments

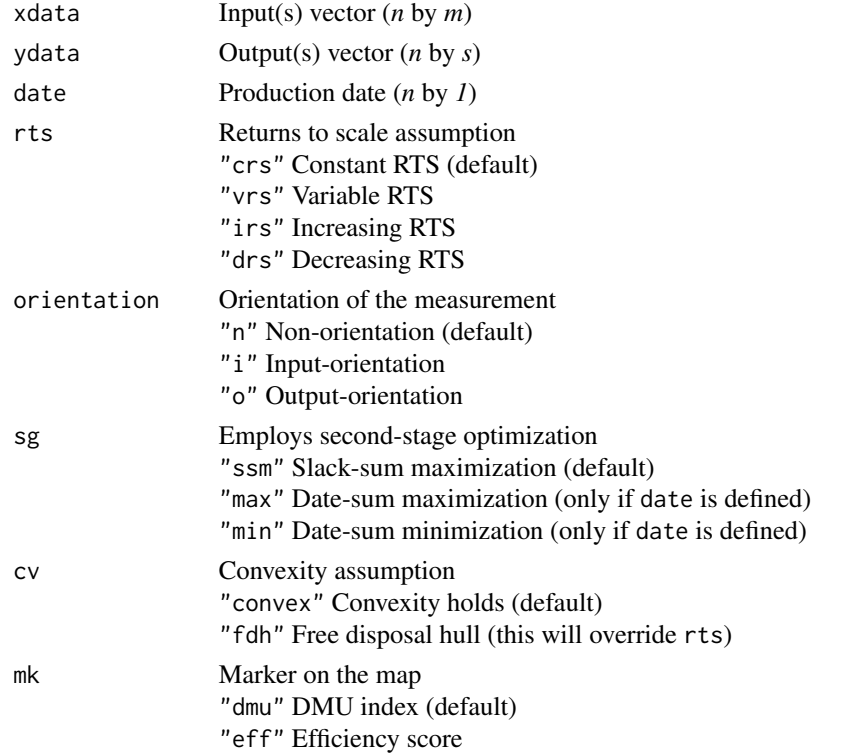

# Author(s)

Dong-Joon Lim, PhD

# See Also

[map.soa.ddf](#page-20-1) SOA mapping using DDF [map.soa.dea](#page-21-1) SOA mapping using DEA [map.soa.hdf](#page-22-1) SOA mapping using HDF [map.soa.sbm](#page-24-1) SOA mapping using SBM [map.soa.sf](#page-25-1) SOA mapping using SF

# Examples

```
# Load engine dataset
  df <- dataset.engine.2015
# Subset for forced induction systems
  fis <- subset(df, grepl("^.C..", df[, 8]))
# Parameters
  x \leftarrow \text{subset}(\text{fis}, \text{select} = 4)y \leftarrow subset(fis, select = 6 : 7)
  d \leftarrow subset(fis, select = 2)# Generate an SOA map
  map.soa.sbm(x, y, d)
```
<span id="page-25-1"></span>map.soa.sf *SOA mapping using SF*

# Description

Employs dm.sf over time to generate a state-of-the-art map.

# Usage

```
map.soa.sf(xdata, ydata, date,
           rts="crs", g=NULL, wd=NULL, sg="ssm", cv="convex", mk="dmu")
```
# Arguments

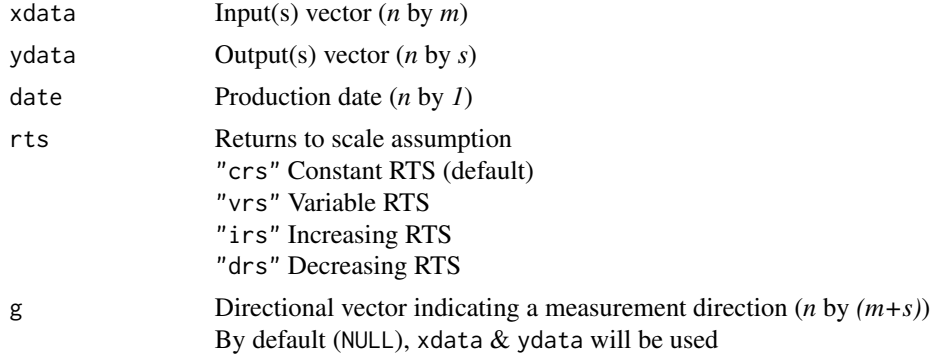

<span id="page-25-0"></span>

<span id="page-26-0"></span>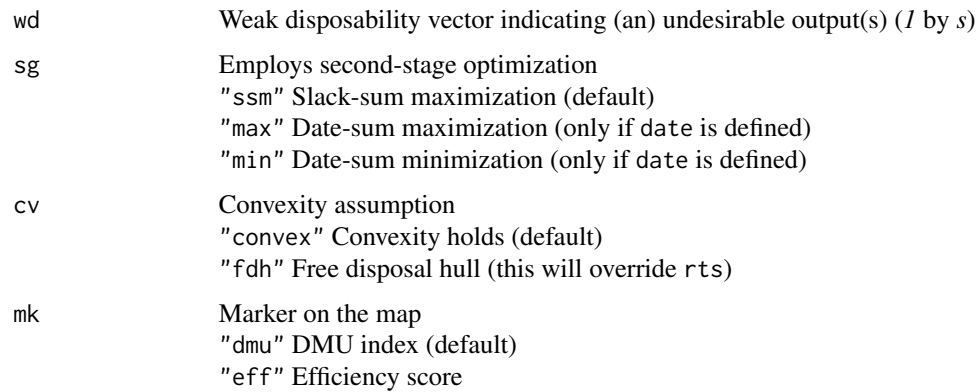

#### Author(s)

Dong-Joon Lim, PhD

#### References

D.-J. Lim, Internal combustion engine race: naturally aspirated vs turbo/super-charged, *working paper* (2015).

#### See Also

[map.soa.ddf](#page-20-1) SOA mapping using DDF [map.soa.dea](#page-21-1) SOA mapping using DEA [map.soa.hdf](#page-22-1) SOA mapping using HDF [map.soa.sbm](#page-24-1) SOA mapping using SBM [map.soa.sf](#page-25-1) SOA mapping using SF

```
# Reproduce Table 2 in Lim, D-J. (2015)
  # Load engine dataset
    df <- dataset.engine.2015
  # Subset for 4 cylinder engines
    fce \leq subset(df, df[, 3] == 4)
  # Parameters
    x \le - subset(fce, select = 4)
    y \leftarrow subset(fce, select = 5 : 7)
    d \leq - subset(fce, select = 2)
    g \leftarrow data-frame(0, y)w \leftarrow matrix(c(1, 0, 0), ncol = 3)# Generate an SOA map
```

```
map.soa.sf(x, y, d, "crs", g, w, mk = "eff")
```
<span id="page-27-0"></span>

#### Description

Print an LP object line by line.

#### Usage

plp(x)

# Arguments

x LP object defined by make.lp function in lpSolve library

# Author(s)

Dong-Joon Lim, PhD

#### References

Berkelaar, Michel, Kjell Eikland, and Peter Notebaert. "lpsolve: Open source (mixed-integer) linear programming system." *Eindhoven U. of Technology* 63 (2004).

#### Examples

```
# Declare an LP object
lp.temp \leftarrow make.lp(0, 61)
```
# Print the LP plp(lp.temp)

<span id="page-27-1"></span>roc.dea *Rate of change (RoC) calculation using DEA*

#### Description

Employs dm.dea over time to calculate RoCs.

#### Usage

```
roc.dea(xdata, ydata, date, t, rts="crs", orientation,
       sg="ssm", ftype="d", ncv=NULL, env=NULL, cv="convex")
```
#### roc.dea 29

# Arguments

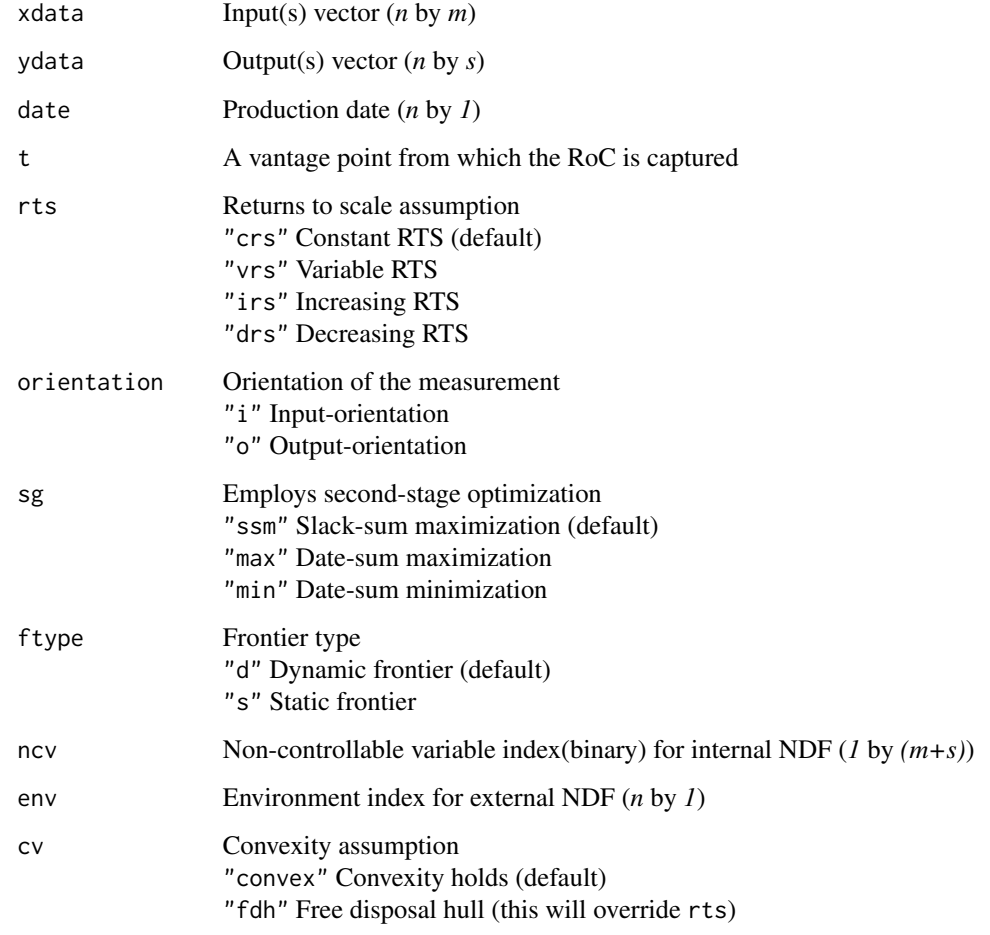

# Value

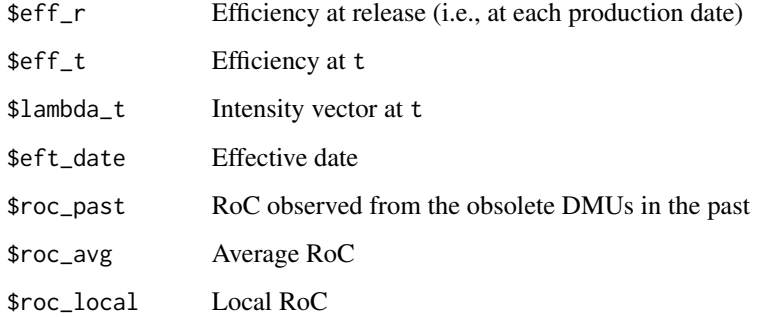

# Author(s)

Dong-Joon Lim, PhD

#### References

Lim, Dong-Joon, Timothy R. Anderson, and Oliver Lane Inman. "Choosing effective dates from multiple optima in Technology Forecasting using Data Envelopment Analysis (TFDEA)." *Technological Forecasting and Social Change* 88 (2014): 91~97.

Lim, Dong-Joon, et al. "Comparing technological advancement of hybrid electric vehicles (HEV) in different market segments." *Technological Forecasting and Social Change* 97 (2015): 140~153.

Lim, Dong-Joon, and Dong-Hyuk Yang. "Assessment of Regulatory Requirements on Technological Changes: The Increasing Dominance of Downsized Turbo/Super-Charged Engines Over Naturally Aspirated Engines." *IEEE Access* 7 (2019): 84839-84848.

#### See Also

[dm.dea](#page-5-1) Distance measure using DEA [roc.dea](#page-27-1) RoC calculation using DEA [map.soa.dea](#page-21-1) SOA mapping using DEA [target.arrival.dea](#page-35-1) Arrival target setting using DEA [target.spec.dea](#page-41-1) Spec target setting using DEA

```
# Reproduce Table 3 in Lim, D-J. et al.(2014)
 # Load airplane dataset
 df <- dataset.airplane.2017
 # ready
 x \le data.frame(Flew = rep(1, 28))
 y \leftarrow subset(df, select = 3 : 7)
 d \leq - subset(df, select = 2)
 # go
 roc.dea(x, y, d, 2007, "vrs", "o", "min", "d")$roc_past
# Reproduce Table 3 in Lim, D-J. et al.(2015)
 # Load hev dataset
 df <- dataset.hev.2013
 # ready
 x \le - subset(df, select = 3)
 y \leftarrow subset(df, select = 4 : 6)
 d \leq -subset(df, select = 2)c \le - subset(df, select = 7)
 # go
 results \le roc.dea(x, y, d, 2013, "vrs", "o", "min", "d", env = c)
 hev <- which(results$roc_local > 0)
 data.frame(Class = c[hev, ],
             SOA = hev,LocalRoC = results$roc_local[hev, ])[order(c[hev, ]), ]
 # NOTE: the published results include a typo on roc_local[82,]
          this has been corrected in Lim, D-J. et al. (2016).
```
<span id="page-29-0"></span>

<span id="page-30-1"></span><span id="page-30-0"></span>

# Description

Employs dm.hdf over time to calculate RoCs.

# Usage

```
roc.hdf(xdata, ydata, date, t,
        rts="crs", wd=NULL, sg="ssm", ftype="d", cv="convex")
```
# Arguments

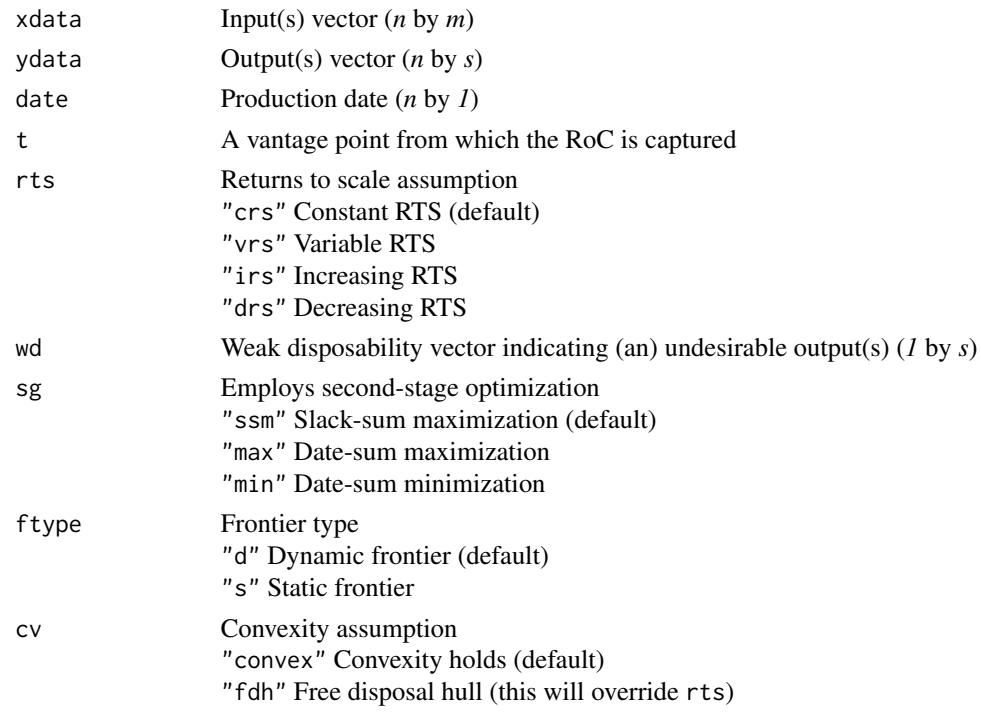

# Value

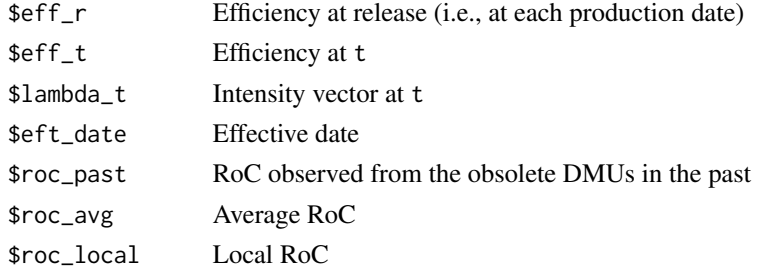

#### <span id="page-31-0"></span>Author(s)

Dong-Joon Lim, PhD

#### References

D.-J. Lim, Internal combustion engine race: naturally aspirated vs turbo/super-charged, *working paper* (2015).

#### See Also

[dm.hdf](#page-9-1) Distance measure using HDF [roc.hdf](#page-30-1) RoC calculation using HDF [map.soa.hdf](#page-22-1) SOA mapping using HDF [target.arrival.hdf](#page-37-1) Arrival target setting using HDF

#### Examples

```
# Load engine dataset
  df <- dataset.engine.2015
# Subset for 8 cylinder TC-P engines
  et <- subset(df, df[, 3] == 8 & df[, 8] == "TC-P")
# Parameters
  x \leftarrow \text{subset}(\text{et}, \text{select} = 4)y \leftarrow subset(et, select = 5 : 7)
  d \leftarrow subset (et, select = 2)w \le - matrix(c(1, 0, 0), ncol = 3)
# Calc local Roc
  roc.hdf(x, y, d, 2015, "vrs", w, "min")
```
roc.malmquist *Malmquist Index: time-series productivity analysis*

#### Description

Employs distance measure over time to calculate the productivity changes.

#### Usage

```
roc.malmquist(xdata, ydata, tm=NULL, dm="dea", rts="crs", orientation,
             g=NULL, wd=NULL, ncv=NULL, env=NULL, cv="convex")
```
# roc.malmquist 33

# Arguments

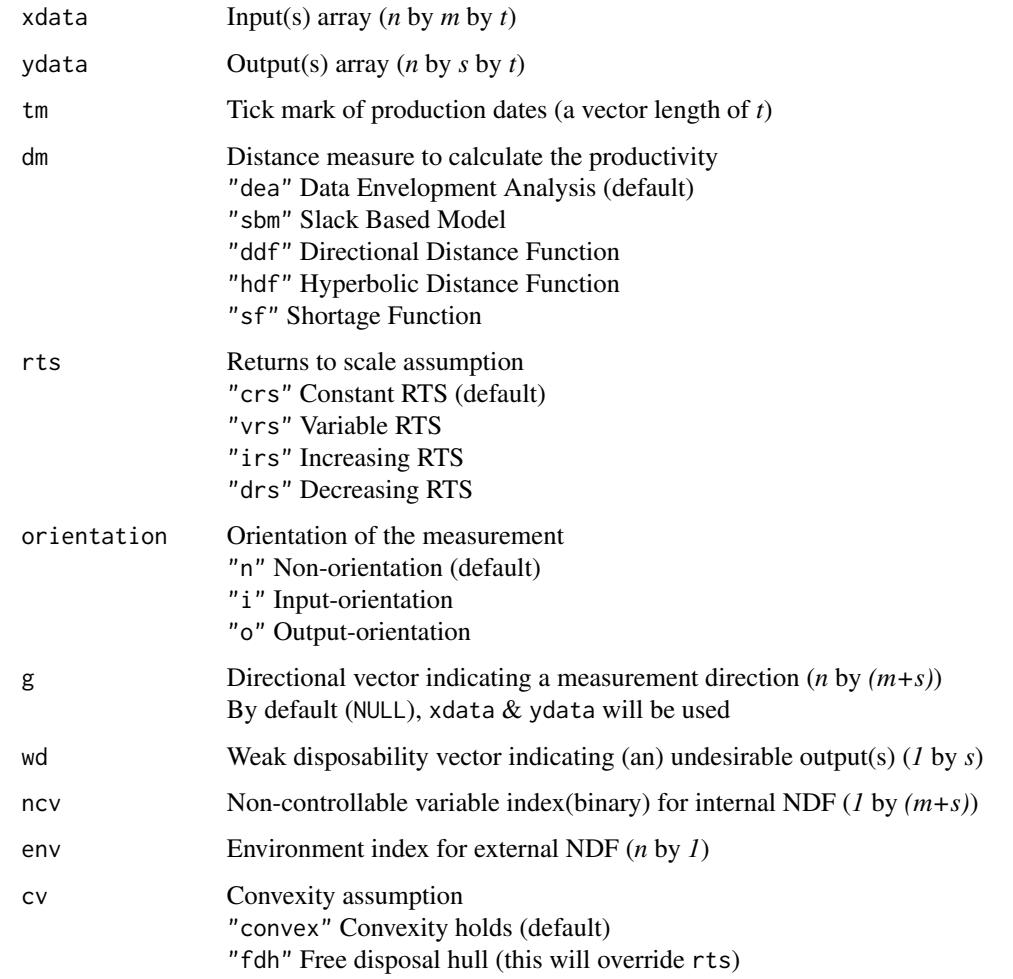

# Value

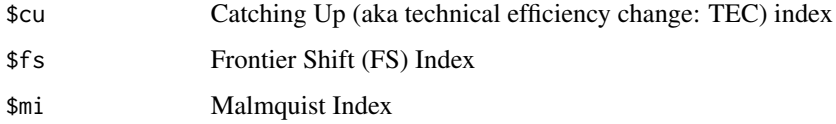

# Author(s)

Dong-Joon Lim, PhD

# References

R. Fare, S. Grosskopf, and C. A. K. Lovell, Production Frontiers. *Cambridge University Press*, 1994.

# <span id="page-33-0"></span>See Also

[dm.ddf](#page-4-1) Distance measure using DDF [dm.dea](#page-5-1) Distance measure using DEA [dm.hdf](#page-9-1) Distance measure using HDF [dm.sbm](#page-14-1) Distance measure using SBM [dm.sf](#page-16-1) Distance measure using SF

# Examples

```
# Load data
 df \leq array(c(4, 3, 9, 10, 7, 4, 3, 5,
             5, 12, 3, 8, 1, 4, 14, 3,
             1, 1, 1, 1, 1, 1, 1, 1,
             3.4, 2, 10, 8, 10, 4, 1, 5,
             6, 10, 3.5, 7, 2, 4, 12, 3,
             1, 1, 1, 1, 1, 1, 1, 1,
             2.8, 1.8, 8, 7, 10, 3, 1, 5,
                           5, 2, 5, 9, 3,
             1, 1, 1, 1, 1, 1, 1, 1,
                           2.2, 1.5, 8, 5, 8, 3, 1, 5,
             6, 8, 2.3, 3.5, 2, 5, 7, 3,
             1, 1, 1, 1, 1, 1, 1, 1),
            c(8, 3, 4))
# Run
 roc.malmquist(df[,1:2,], df[,3,], dm = "sbm", orientation = "n")
```
<span id="page-33-1"></span>roc.sf *Rate of change (RoC) calculation using SF*

# **Description**

Employs dm.sf over time to calculate RoCs. This function is valid only when multiplicative form of directional vector is used.

#### Usage

```
roc.sf(xdata, ydata, date, t,
       rts="crs", g=NULL, wd=NULL, sg="ssm", ftype="d", cv="convex")
```
#### Arguments

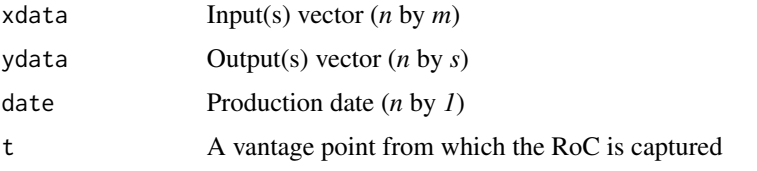

#### <span id="page-34-0"></span> $r \cdot \text{r} \cdot \text{r} \cdot$

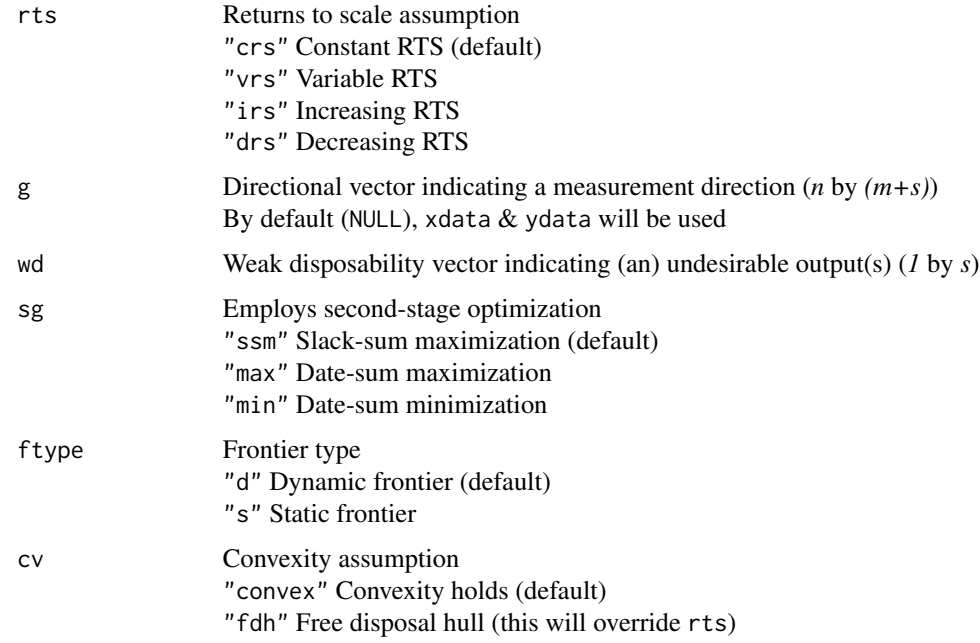

#### Value

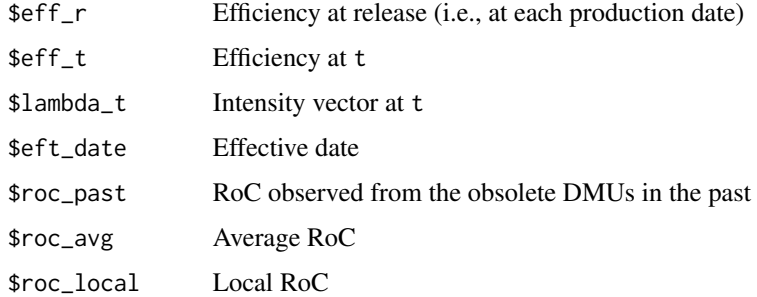

# Author(s)

Dong-Joon Lim, PhD

# References

D.-J. Lim, Internal combustion engine race: naturally aspirated vs turbo/super-charged, *working paper* (2015).

# See Also

[dm.sf](#page-16-1) Distance measure using SF [roc.sf](#page-33-1) RoC calculation using SF [map.soa.sf](#page-25-1) SOA mapping using SF [target.arrival.sf](#page-39-1) Arrival target setting using SF

#### Examples

```
# Reproduce Mercedes-Benz CLA45 AMG's local RoC in Table 5 in Lim, D-J. (2015)
  # Load engine dataset
    df <- dataset.engine.2015
  # Subset for 4 cylinder engines
    fce \leq subset(df, df[, 3] == 4)
  # Parameters
    x \leftarrow \text{subset}(\text{free}, \text{select} = 4)y \leftarrow subset(fce, select = 5 : 7)
    d <- subset(fce, select = 2)
    g \leftarrow as.matrix(data.frame(0, y))w \le matrix(c(1, 0, 0), ncol = 3)
  # Calc local Roc
    roc.sf(x, y, d, 2014, "crs", g, w, "min")$roc_local[348, ]
```
<span id="page-35-1"></span>target.arrival.dea *Arrival target setting using DEA*

#### Description

Employs dm.dea over time to estimate the arrival of known specifications.

#### Usage

```
target.arrival.dea(xdata, ydata, date, t, rts="crs", orientation,
                sg="ssm", ftype="d", ncv=NULL, env=NULL, cv="convex", anc=FALSE)
```
# Arguments

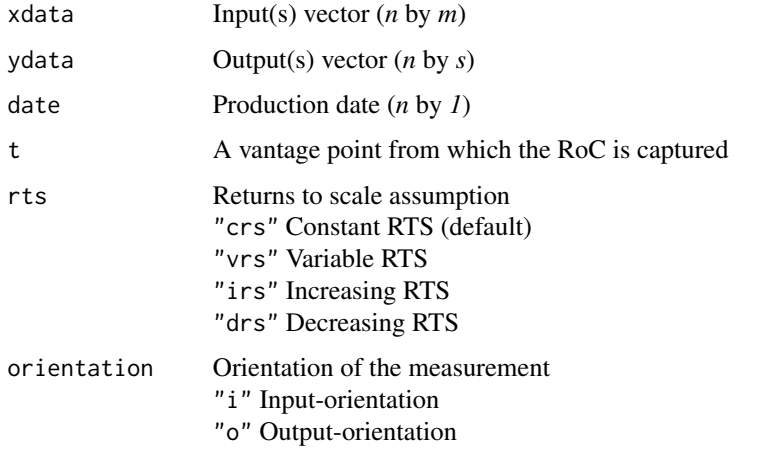

<span id="page-35-0"></span>

# <span id="page-36-0"></span>target.arrival.dea 37

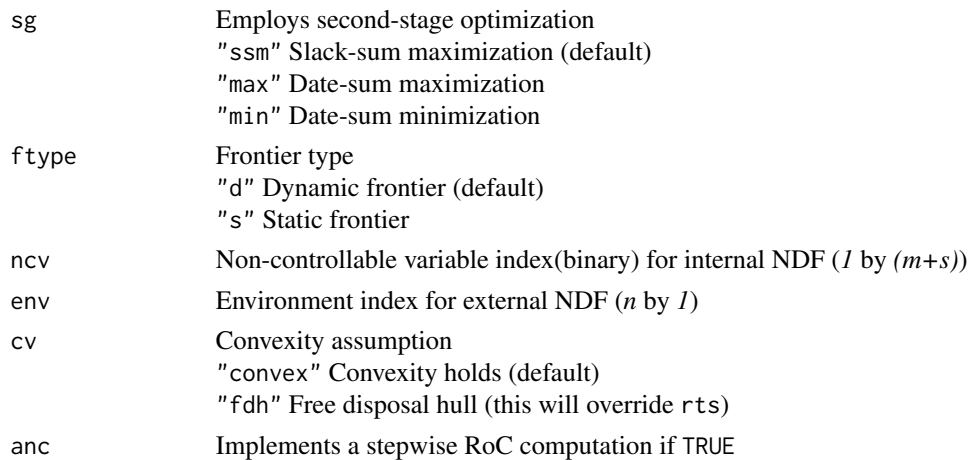

#### Value

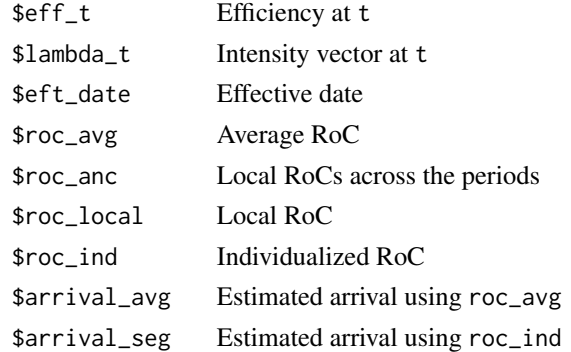

#### Author(s)

Dong-Joon Lim, PhD

# References

Lim, Dong-Joon, Timothy R. Anderson, and Oliver Lane Inman. "Choosing effective dates from multiple optima in Technology Forecasting using Data Envelopment Analysis (TFDEA)." *Technological Forecasting and Social Change* 88 (2014): 91~97.

Lim, Dong-Joon, and Timothy R. Anderson. Time series benchmarking analysis for new product scheduling: who are the competitors and how fast are they moving forward?. *Advances in DEA Theory and Applications: with Examples in Forecasting Models*. (2017): 443-458.

# See Also

[dm.dea](#page-5-1) Distance measure using DEA [roc.dea](#page-27-1) RoC calculation using DEA [map.soa.dea](#page-21-1) SOA mapping using DEA [target.arrival.dea](#page-35-1) Arrival target setting using DEA [target.spec.dea](#page-41-1) Spec target setting using DEA

# Examples

```
# Reproduce Table 4 in Lim, D-J., and Timothy R. Anderson.(2016)
 # Load airplane dataset
 df <- dataset.airplane.2017
 # ready
 x \leq - data.frame(Flew = rep(1, 28))
 y \leftarrow subset(df, select = 3 : 7)
 d \le - subset(df, select = 2)
 # go
 target.arrival.dea(x, y, d, 2007, "vrs", "o", "min", "d")$arrival_seg
```
<span id="page-37-1"></span>target.arrival.hdf *Arrival target setting using HDF*

# Description

Employs dm.hdf over time to estimate the arrival of known specifications.

#### Usage

target.arrival.hdf(xdata, ydata, date, t, rts="crs", wd=NULL, sg="ssm", ftype="d", cv="convex", anc=FALSE)

# Arguments

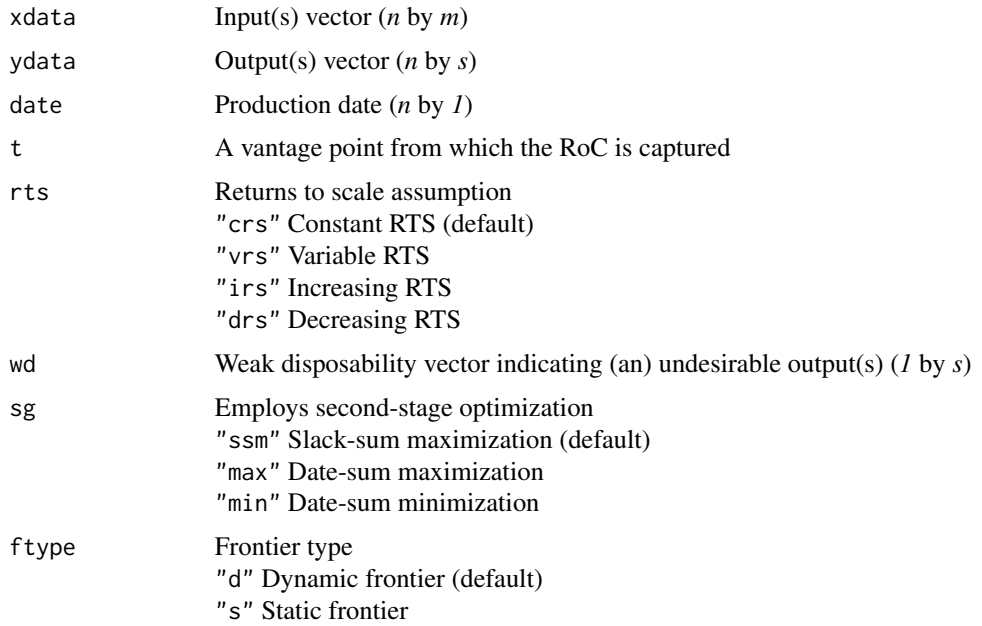

<span id="page-37-0"></span>

# <span id="page-38-0"></span>target.arrival.hdf 39

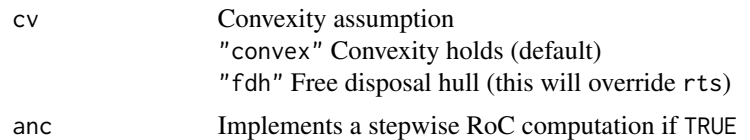

# Value

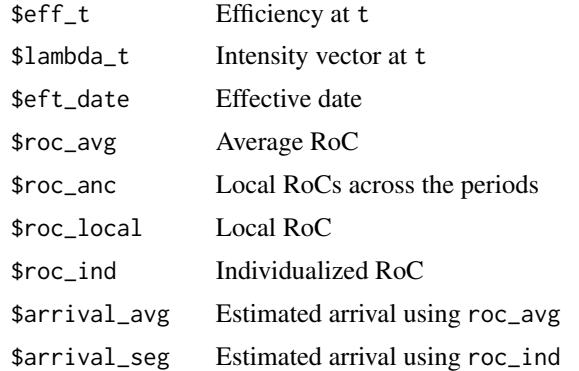

#### Author(s)

Dong-Joon Lim, PhD

#### References

Lim, Dong-Joon, et al. "Comparing technological advancement of hybrid electric vehicles (HEV) in different market segments." *Technological Forecasting and Social Change* 97 (2015): 140~153.

Lim, Dong-Joon, and Timothy R. Anderson. Time series benchmarking analysis for new product scheduling: who are the competitors and how fast are they moving forward?. *Advances in DEA Theory and Applications: with Examples in Forecasting Models*. (2017): 443-458.

#### See Also

[dm.hdf](#page-9-1) Distance measure using HDF [roc.hdf](#page-30-1) RoC calculation using HDF [map.soa.hdf](#page-22-1) SOA mapping using HDF [target.arrival.hdf](#page-37-1) Arrival target setting using HDF

```
# Estimate arrivals of MY2015 SC/TC 8 cylinder engines
 # Load engine dataset
   df <- dataset.engine.2015
 # Subset for SC/TC 8 cylinder engines
    stc.8 <- subset(df, grepl("^{\circ}.C..", df[, 8]) & df[, 3] == 8)
 # Parameters
   x \leftarrow subset(stc.8, select = 4)
```

```
y \leftarrow subset(stc.8, select = 5:7)
  d \leftarrow subset(stc.8, select = 2)# Generate an SOA map
  target.arrival.hdf(x, y, d, 2014, "vrs")
```
<span id="page-39-1"></span>target.arrival.sf *Arrival target setting using SF*

# Description

Employs dm.sf over time to estimate the arrival of known specifications. This function is valid only when multiplicative form of directional vector is used.

# Usage

```
target.arrival.sf(xdata, ydata, date, t, rts="crs", g=NULL,
                 wd=NULL, sg="ssm", ftype="d", cv="convex", anc=FALSE)
```
# Arguments

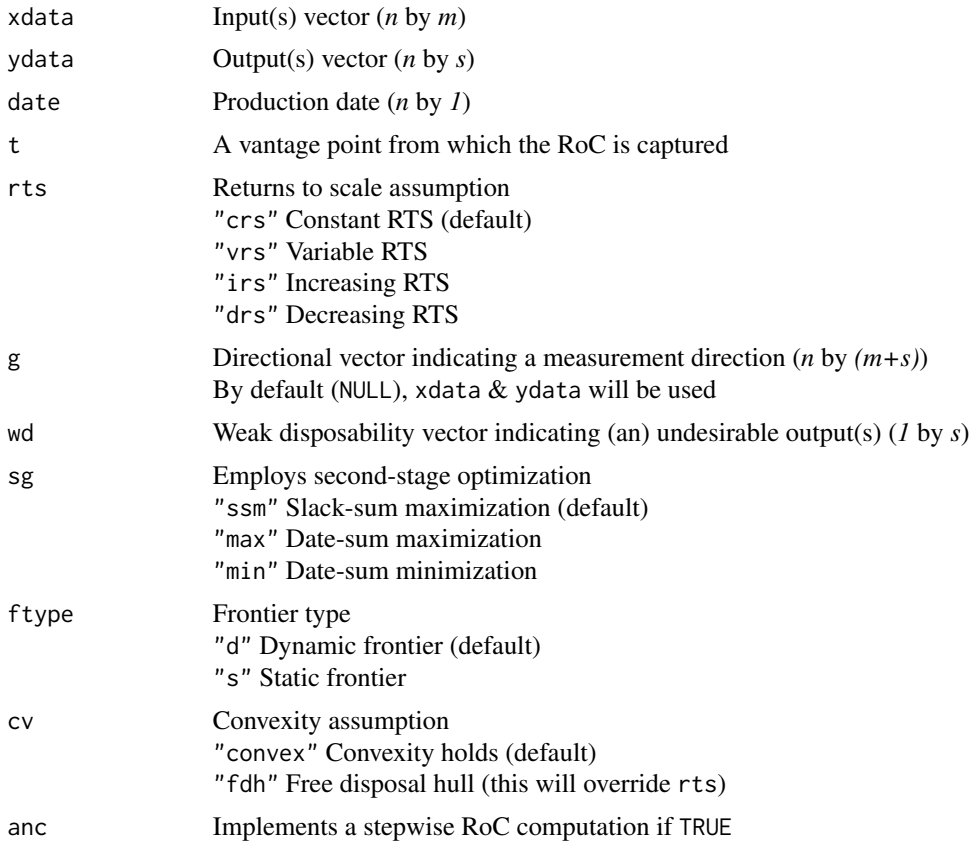

<span id="page-39-0"></span>

#### <span id="page-40-0"></span>target.arrival.sf 41

#### Value

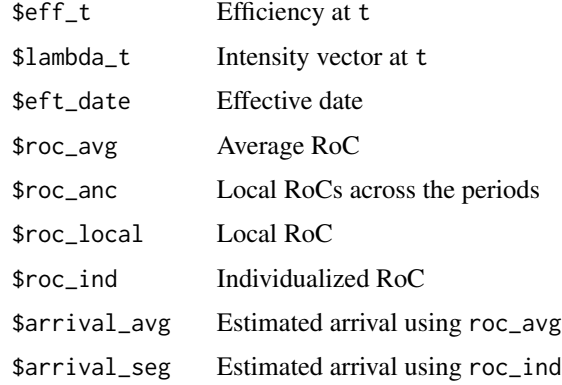

# Author(s)

Dong-Joon Lim, PhD

#### References

Lim, Dong-Joon, et al. "Comparing technological advancement of hybrid electric vehicles (HEV) in different market segments." *Technological Forecasting and Social Change* 97 (2015): 140~153.

Lim, Dong-Joon, and Timothy R. Anderson. Time series benchmarking analysis for new product scheduling: who are the competitors and how fast are they moving forward?. *Advances in DEA Theory and Applications: with Examples in Forecasting Models*. (2017): 443-458.

#### See Also

[dm.sf](#page-16-1) Distance measure using SF [roc.sf](#page-33-1) RoC calculation using SF [map.soa.sf](#page-25-1) SOA mapping using SF [target.arrival.sf](#page-39-1) Arrival target setting using SF

```
# Estimate arrivals of MY2013 hev models
 # Load hev dataset
 df <- dataset.hev.2013
 # ready
 x \le - subset(df, select = 3)
 y \le - subset(df, select = 4 : 6)
 d <- subset(df, select = 2)
 g \leftarrow data-frame(x, y)# go
 target.arrival.sf(x, y, d, 2012, "vrs", g)$arrival_seg
```
<span id="page-41-1"></span><span id="page-41-0"></span>

# Description

Employs inverse DEA to estimate specifications(in/out-puts) to achieve a predetermined efficiency.

# Usage

```
target.spec.dea(xdata, ydata, date=NULL, t=NULL, dt=NULL, dmu, et="c",
                alpha=NULL, beta=NULL, wv=NULL, rts="crs", sg="ssm", ftype="d",
                ncv=NULL, env=NULL, cv="convex", bound=TRUE, pin=TRUE)
```
# Arguments

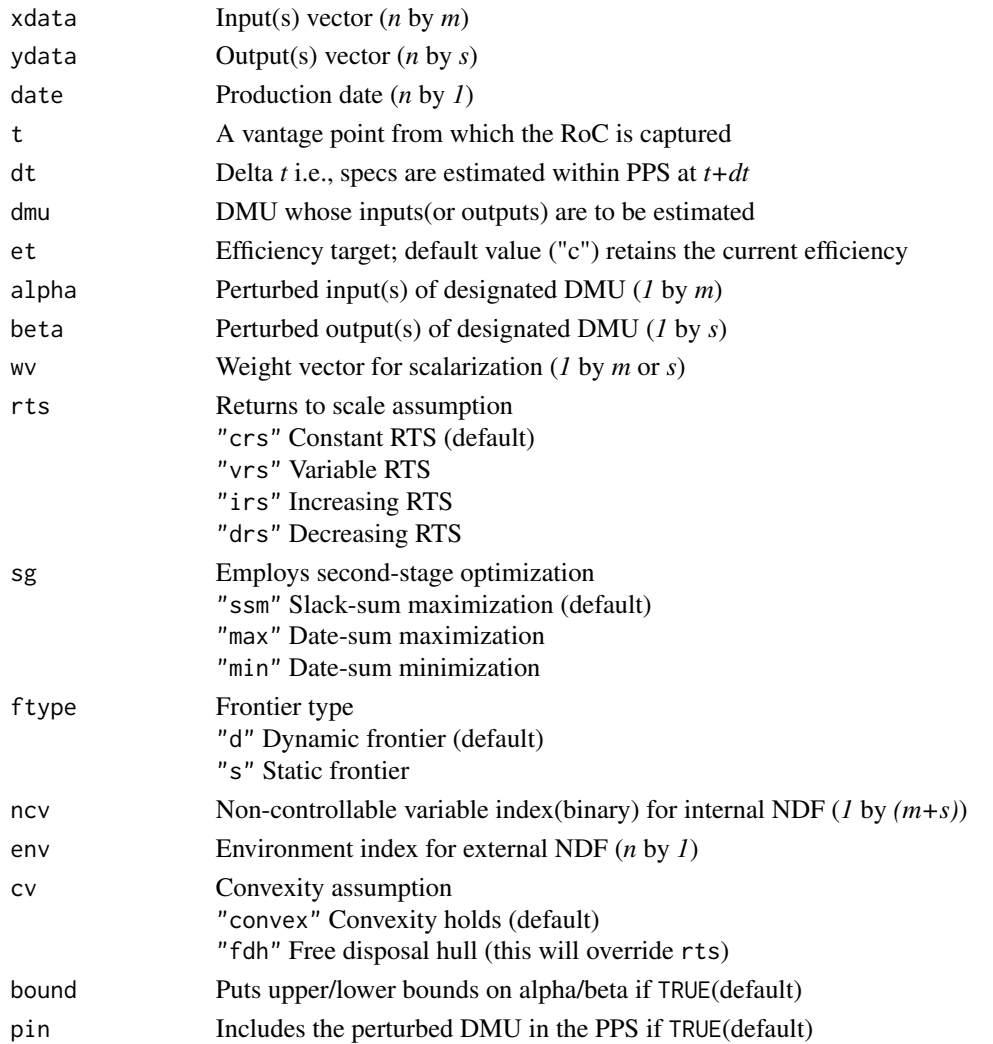

#### <span id="page-42-0"></span>target.spec.dea 43

#### Value

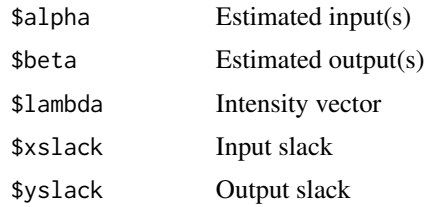

#### Author(s)

Dong-Joon Lim, PhD

#### References

Lim, Dong-Joon, "Inverse DEA with frontier changes for new product target setting." *European Journal of Operational Research* 254.2 (2016): 510~516.

Wei, Quanling, Jianzhong Zhang, and Xiangsun Zhang. "An inverse DEA model for inputs/outputs estimate." *European Journal of Operational Research* 121.1 (2000): 151~163.

#### See Also

[dm.dea](#page-5-1) Distance measure using DEA [roc.dea](#page-27-1) RoC calculation using DEA [target.arrival.dea](#page-35-1) Arrival target setting using DEA

```
# Reproduce Example 2 in Wei, Q. et al.(2000)
 # ready
 x \le matrix(c(1, 1, 1), 3)
 y <- matrix(c(4, 8, 5, 8, 4, 5), 3)
 a \leftarrow matrix(1.8, 1)w \le matrix(c(0.5, 0.5), 1)
 # go
 target.spec.dea(x, y, dmu = 3, alpha = a, wv = w, rts = "crs")$beta
# Reproduce Table 4 in Lim, D-J. (2016)
 # Load engine dataset
   df <- dataset.engine.2015
 # Subset for forced induction systems
   fis <- subset(df, grepl("^.C..", df[, 8]))
 # ready
    # Suppose one wants to estimate Porsche 911 turbo s' engine specs
    # to retain its current competitiveness with downsized 3.5 litre engine in 2018.
   # What might be the minimum specs to achieve this goal
   # considering the technological changes we've seen so far?
   # Plus, the CEO wants to put more emphasis on the torque improvement over HP.
```

```
d \leq - subset(fis, select = 2)
x <- subset(fis, select = 4)
y \leftarrow subset(fis, select = 6 : 7)
a \leftarrow as.matrix(3.5)w <- matrix(c(0.3, 0.7), 1)
```
# go

target.spec.dea(x, y, d, 2015, 3, 262, alpha = a, wv = w, rts = "vrs", sg = "min")\$beta

# <span id="page-44-0"></span>Index

dataset.airplane.2017, [2](#page-1-0) dataset.engine.2015, [3](#page-2-0) dataset.hev.2013, [4](#page-3-0) dm.ddf, [5,](#page-4-0) *[6](#page-5-0)*, *[8](#page-7-0)*, *[11](#page-10-0)*, *[16](#page-15-0)*, *[18](#page-17-0)*, *[34](#page-33-0)* dm.dea, *[6](#page-5-0)*, [6,](#page-5-0) *[8,](#page-7-0) [9](#page-8-0)*, *[11](#page-10-0)*, *[14](#page-13-0)*, *[16](#page-15-0)*, *[18](#page-17-0)*, *[30](#page-29-0)*, *[34](#page-33-0)*, *[37](#page-36-0)*, *[43](#page-42-0)* dm.dynamic.bc, [8,](#page-7-0) *[14](#page-13-0)* dm.hdf, *[6](#page-5-0)*, *[8](#page-7-0)*, [10,](#page-9-0) *[11](#page-10-0)*, *[16](#page-15-0)*, *[18](#page-17-0)*, *[32](#page-31-0)*, *[34](#page-33-0)*, *[39](#page-38-0)* dm.mahalanobis, [11,](#page-10-0) *[20](#page-19-0)* dm.network.dea, [12](#page-11-0) dm.sbm, *[6](#page-5-0)*, *[8](#page-7-0)*, *[11](#page-10-0)*, [15,](#page-14-0) *[16](#page-15-0)*, *[18](#page-17-0)*, *[34](#page-33-0)* dm.sf, *[6](#page-5-0)*, *[8](#page-7-0)*, *[11](#page-10-0)*, *[16](#page-15-0)*, [17,](#page-16-0) *[18](#page-17-0)*, *[34,](#page-33-0) [35](#page-34-0)*, *[41](#page-40-0)*

ma.aps.reg, [18](#page-17-0) map.corr, [20](#page-19-0) map.soa.ddf, *[21](#page-20-0)*, [21,](#page-20-0) *[23,](#page-22-0) [24](#page-23-0)*, *[26,](#page-25-0) [27](#page-26-0)* map.soa.dea, *[21](#page-20-0)*, [22,](#page-21-0) *[23,](#page-22-0) [24](#page-23-0)*, *[26,](#page-25-0) [27](#page-26-0)*, *[30](#page-29-0)*, *[37](#page-36-0)* map.soa.hdf, *[21](#page-20-0)*, *[23](#page-22-0)*, [23,](#page-22-0) *[24](#page-23-0)*, *[26,](#page-25-0) [27](#page-26-0)*, *[32](#page-31-0)*, *[39](#page-38-0)* map.soa.sbm, *[21](#page-20-0)*, *[23,](#page-22-0) [24](#page-23-0)*, [25,](#page-24-0) *[26,](#page-25-0) [27](#page-26-0)* map.soa.sf, *[21](#page-20-0)*, *[23,](#page-22-0) [24](#page-23-0)*, *[26](#page-25-0)*, [26,](#page-25-0) *[27](#page-26-0)*, *[35](#page-34-0)*, *[41](#page-40-0)*

plp, [28](#page-27-0)

roc.dea, [28,](#page-27-0) *[30](#page-29-0)*, *[37](#page-36-0)*, *[43](#page-42-0)* roc.hdf, [31,](#page-30-0) *[32](#page-31-0)*, *[39](#page-38-0)* roc.malmquist, [32](#page-31-0) roc.sf, [34,](#page-33-0) *[35](#page-34-0)*, *[41](#page-40-0)*

target.arrival.dea, *[30](#page-29-0)*, [36,](#page-35-0) *[37](#page-36-0)*, *[43](#page-42-0)* target.arrival.hdf, *[32](#page-31-0)*, [38,](#page-37-0) *[39](#page-38-0)* target.arrival.sf, *[35](#page-34-0)*, [40,](#page-39-0) *[41](#page-40-0)* target.spec.dea, *[30](#page-29-0)*, *[37](#page-36-0)*, [42](#page-41-0)